# Package 'ChIPpeakAnno'

February 19, 2019

<span id="page-0-0"></span>Type Package

Title Batch annotation of the peaks identified from either ChIP-seq, ChIP-chip experiments or any experiments resulted in large number of chromosome ranges

#### Version 3.16.1

#### Encoding UTF-8

- Author Lihua Julie Zhu, Jianhong Ou, Jun Yu, Hervé Pagès, Claude Gazin, Nathan Lawson, Ryan Thompson, Simon Lin, David Lapointe and Michael Green
- Maintainer Lihua Julie Zhu <julie.zhu@umassmed.edu>, Jianhong Ou <ou.jianhong@gmail.com>
- **Depends** R  $(>= 3.2)$ , methods, grid, IRanges  $(>= 2.13.12)$ , Biostrings (>= 2.47.6), GenomicRanges (>= 1.31.8), S4Vectors (>= 0.17.25), VennDiagram
- Imports BiocGenerics (>= 0.1.0), GO.db, biomaRt, BSgenome, GenomicFeatures, GenomeInfoDb, matrixStats, AnnotationDbi, limma, multtest, RBGL, graph, BiocManager, stats, regioneR, DBI, ensembldb, Biobase, seqinr, idr, GenomicAlignments, DelayedArray, SummarizedExperiment, Rsamtools
- Suggests reactome.db, BSgenome.Ecoli.NCBI.20080805, BSgenome.Hsapiens.UCSC.hg19, org.Ce.eg.db, org.Hs.eg.db, BSgenome.Celegans.UCSC.ce10, BSgenome.Drerio.UCSC.danRer7, EnsDb.Hsapiens.v75, EnsDb.Hsapiens.v79, TxDb.Hsapiens.UCSC.hg19.knownGene, TxDb.Hsapiens.UCSC.hg38.knownGene, gplots, BiocStyle, rtracklayer, knitr, rmarkdown, testthat, trackViewer, motifStack, OrganismDbi
- Description The package includes functions to retrieve the sequences around the peak, obtain enriched Gene Ontology (GO) terms, find the nearest gene, exon, miRNA or custom features such as most conserved elements and other transcription factor binding sites supplied by users. Starting 2.0.5, new functions have been added for finding the peaks with bi-directional promoters with summary statistics (peaksNearBDP), for summarizing the occurrence of motifs in peaks (summarizePatternInPeaks) and for adding other IDs to annotated peaks or enrichedGO (addGeneIDs). This package leverages the biomaRt, IRanges, Biostrings, BSgenome, GO.db, multtest and stat packages.

License GPL  $(>= 2)$ LazyLoad yes biocViews Annotation, ChIPSeq, ChIPchip VignetteBuilder knitr RoxygenNote 5.0.1 git\_url https://git.bioconductor.org/packages/ChIPpeakAnno git\_branch RELEASE\_3\_8 git\_last\_commit 924626e git\_last\_commit\_date 2019-01-09 Date/Publication 2019-02-19

# R topics documented:

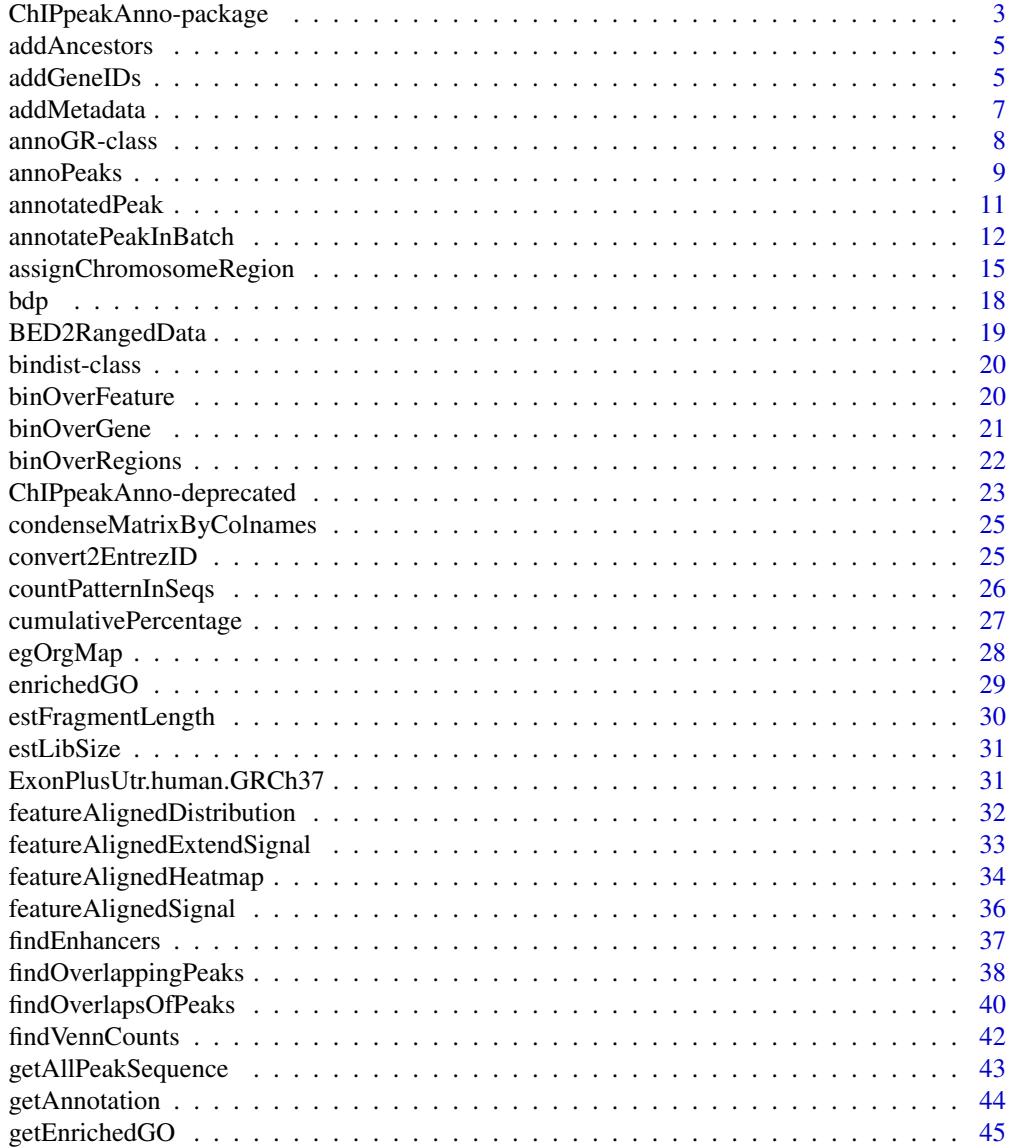

<span id="page-2-0"></span>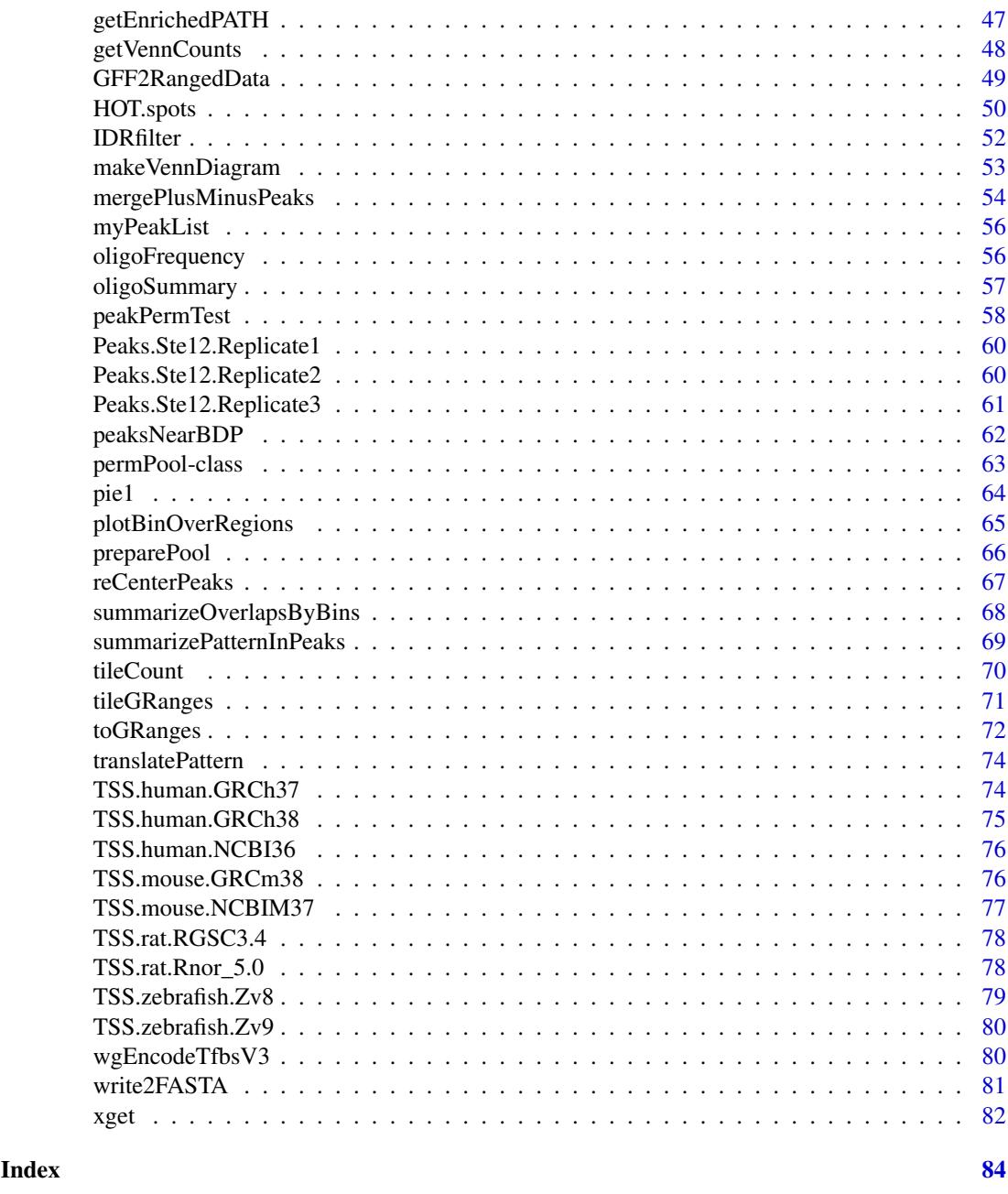

ChIPpeakAnno-package *Batch annotation of the peaks identified from either ChIP-seq or ChIPchip experiments.*

# Description

The package includes functions to retrieve the sequences around the peak, obtain enriched Gene Ontology (GO) terms, find the nearest gene, exon, miRNA or custom features such as most conserved elements and other transcription factor binding sites leveraging biomaRt, IRanges, Biostrings, BSgenome, GO.db, hypergeometric test phyper and multtest package.

# Details

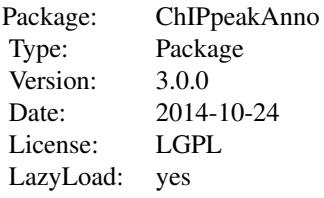

# Author(s)

Lihua Julie Zhu, Jianhong Ou, Hervé Pagès, Claude Gazin, Nathan Lawson, Simon Lin, David Lapointe and Michael Green

Maintainer: Jianhong Ou <jianhong.ou@umassmed.edu>, Lihua Julie Zhu <julie.zhu@umassmed.edu>

# References

1. Y. Benjamini and Y. Hochberg (1995). Controlling the false discovery rate: a practical and powerful approach to multiple testing. J. R. Statist. Soc. B. Vol. 57: 289-300.

2. Y. Benjamini and D. Yekutieli (2001). The control of the false discovery rate in multiple hypothesis testing under dependency. Annals of Statistics. Accepted.

3. S. Durinck et al. (2005) BioMart and Bioconductor: a powerful link between biological biomarts and microarray data analysis. Bioinformatics, 21, 3439-3440.

4. S. Dudoit, J. P. Shaffer, and J. C. Boldrick (Submitted). Multiple hypothesis testing in microarray experiments.

5. Y. Ge, S. Dudoit, and T. P. Speed. Resampling-based multiple testing for microarray data hypothesis, Technical Report #633 of UCB Stat. http://www.stat.berkeley.edu/~gyc

6. Y. Hochberg (1988). A sharper Bonferroni procedure for multiple tests of significance, Biometrika. Vol. 75: 800-802.

7. S. Holm (1979). A simple sequentially rejective multiple test procedure. Scand. J. Statist.. Vol. 6: 65-70.

8. N. L. Johnson,S. Kotz and A. W. Kemp (1992) Univariate Discrete Distributions, Second Edition. New York: Wiley

9. Zhu L.J. et al. (2010) ChIPpeakAnno: a Bioconductor package to annotate ChIP-seq and ChIPchip data. BMC Bioinformatics 2010, 11:237doi:10.1186/1471-2105-11-237.

#### Examples

```
if(interactive()){
 data(myPeakList)
 library(EnsDb.Hsapiens.v75)
 anno <- annoGR(EnsDb.Hsapiens.v75)
 annotatedPeak <-
   annotatePeakInBatch(myPeakList[1:6], AnnotationData=anno)
}
```
<span id="page-4-0"></span>

#### Description

Add GO IDs of the ancestors for a given vector of GO IDs leveraging GO.db package

#### Usage

```
addAncestors(go.ids, ontology = c("bp", "cc", "mf"))
```
#### Arguments

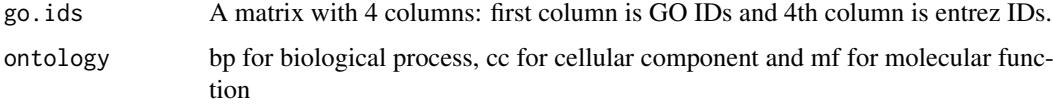

### Value

A vector of GO IDs containing the input GO IDs with the GO IDs of their ancestors added

#### Author(s)

Lihua Julie Zhu

#### Examples

```
go.ids = cbind(c("GO:0008150", "GO:0005576", "GO:0003674"),
               c("ND", "IDA", "ND"),
               c("BP", "BP", "BP"), c("1", "1", "1"))
addAncestors(go.ids, ontology="bp")
```
<span id="page-4-1"></span>addGeneIDs *Add common IDs to annotated peaks such as gene symbol, entrez ID, ensemble gene id and refseq id.*

#### Description

Add common IDs to annotated peaks such as gene symbol, entrez ID, ensemble gene id and refseq id leveraging organism annotation dataset. For example, org.Hs.eg.db is the dataset from orgs.Hs.eg.db package for human, while org.Mm.eg.db is the dataset from the org.Mm.eg.db package for mouse

```
addGeneIDs(annotatedPeak, orgAnn, IDs2Add=c("symbol"),
           feature_id_type="ensembl_gene_id", silence=TRUE, mart)
```
#### Arguments

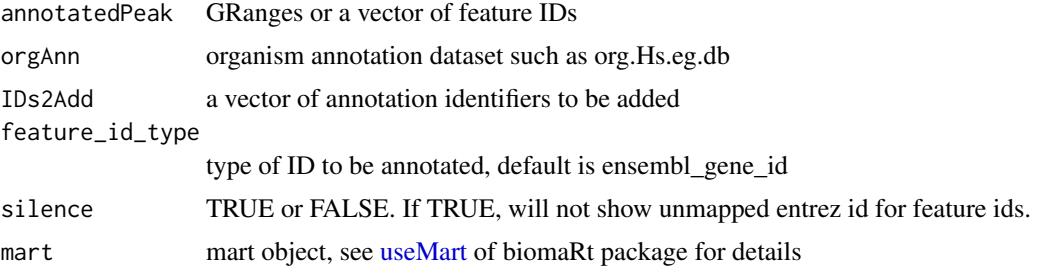

#### Details

One of orgAnn and mart should be assigned.

• If orgAnn is given, parameter feature id type should be ensemble gene id, entrez id, gene symbol, gene\_alias or refseq\_id. And parameter IDs2Add can be set to any combination of identifiers such as "accnum", "ensembl", "ensemblprot", "ensembltrans", "entrez\_id", "enzyme", "genename", "pfam", "pmid", "prosite", "refseq", "symbol", "unigene" and "uniprot". Some IDs are unique to an organism, such as "omim" for org.Hs.eg.db and "mgi" for org.Mm.eg.db.

Here is the definition of different IDs :

- accnum: GenBank accession numbers
- ensembl: Ensembl gene accession numbers
- ensemblprot: Ensembl protein accession numbers
- ensembltrans: Ensembl transcript accession numbers
- entrez\_id: entrez gene identifiers
- enzyme: EC numbers
- genename: gene name
- pfam: Pfam identifiers
- pmid: PubMed identifiers
- prosite: PROSITE identifiers
- refseq: RefSeq identifiers
- symbol: gene abbreviations
- unigene: UniGene cluster identifiers
- uniprot: Uniprot accession numbers
- omim: OMIM(Mendelian Inheritance in Man) identifiers
- mgi: Jackson Laboratory MGI gene accession numbers
- If mart is used instead of orgAnn, for valid parameter feature id type and IDs2Add parameters, please refer to [getBM](#page-0-0) in bioMart package. Parameter feature id type should be one valid filter name listed by [listFilters\(mart\)](#page-0-0) such as ensemble\_gene\_id. And parameter IDs2Add should be one or more valid attributes name listed by [listAttributes\(mart\)](#page-0-0) such as external\_gene\_id, entrezgene, wikigene\_name, or mirbase\_transcript\_name.

# Value

GRanges if the input is a GRanges or dataframe if input is a vector.

#### Author(s)

Jianhong Ou, Lihua Julie Zhu

# <span id="page-6-0"></span>addMetadata 7

# References

http://www.bioconductor.org/packages/release/data/annotation/

#### See Also

[getBM,](#page-0-0) AnnotationDb

#### Examples

```
data(annotatedPeak)
library(org.Hs.eg.db)
addGeneIDs(annotatedPeak[1:6,],orgAnn="org.Hs.eg.db",
         IDs2Add=c("symbol","omim"))
##addGeneIDs(annotatedPeak$feature[1:6],orgAnn="org.Hs.eg.db",
## IDs2Add=c("symbol","genename"))
if(interactive()){
 mart <- useMart("ENSEMBL_MART_ENSEMBL", host="www.ensembl.org",
              dataset="hsapiens_gene_ensembl")
  ##mart <- useMart(biomart="ensembl",dataset="hsapiens_gene_ensembl")
 addGeneIDs(annotatedPeak[1:6,], mart=mart,
            IDs2Add=c("hgnc_symbol","entrezgene"))
}
```
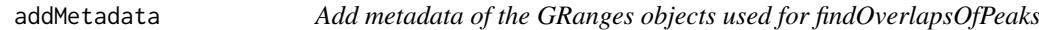

#### Description

Add metadata to to overlapping peaks after calling findOverlapsOfPeaks.

# Usage

```
addMetadata(ol, colNames=NULL, FUN=c, ...)
```
# Arguments

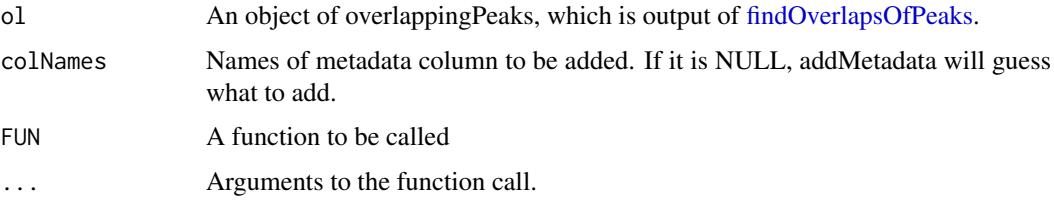

# Value

return value is An object of [overlappingPeaks.](#page-39-2)

# Author(s)

Jianhong Ou

#### See Also

See Also as [findOverlapsOfPeaks](#page-39-1)

#### Examples

```
peaks1 <- GRanges(seqnames=c(6,6,6,6,5),
                 IRanges(start=c(1543200,1557200,1563000,1569800,167889600),
                         end=c(1555199,1560599,1565199,1573799,167893599),
                         names=c("p1","p2","p3","p4","p5")),
                 strand="+",
                 score=1:5, id=letters[1:5])
peaks2 <- GRanges(seqnames=c(6,6,6,6,5),
                  IRanges(start=c(1549800,1554400,1565000,1569400,167888600),
                          end=c(1550599,1560799,1565399,1571199,167888999),
                          names=c("f1","f2","f3","f4","f5")),
                  strand="+",
                  score=6:10, id=LETTERS[1:5])
ol <- findOverlapsOfPeaks(peaks1, peaks2)
addMetadata(ol)
```
annoGR-class *Class* annoGR

#### <span id="page-7-1"></span>Description

An object of class annoGR represents the annotation data could be used by annotationPeakInBatch.

#### Usage

```
## S4 method for signature 'GRanges'
annoGR(ranges, feature="group", date, ...)
    ## S4 method for signature 'TxDb'
annoGR(ranges, feature=c(
                            "gene", "transcript", "exon",
                            "CDS", "fiveUTR", "threeUTR",
                            "microRNA", "tRNAs", "geneModel"),
                   date, source, mdata, OrganismDb)
    ## S4 method for signature 'EnsDb'
annoGR(ranges,
                   feature=c("gene", "transcript", "exon", "disjointExons"),
                   date, source, mdata)
```
#### Arguments

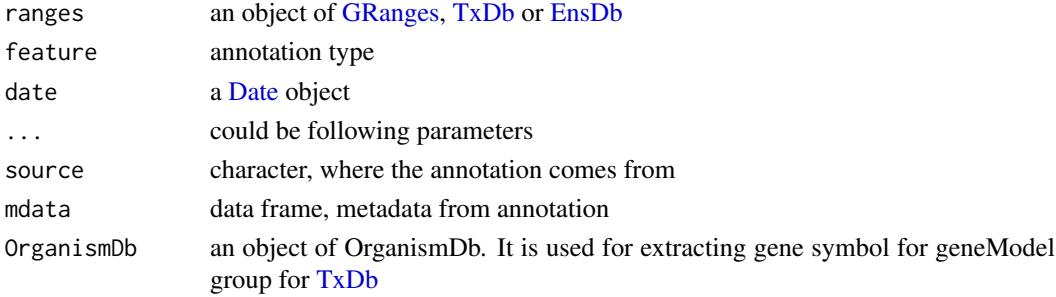

<span id="page-7-0"></span>

#### <span id="page-8-0"></span>annoPeaks 9

#### Objects from the Class

Objects can be created by calls of the form new("annoGR", date, elementMetadata, feature, mdata, ranges,

#### Slots

seqnames, ranges, strand, elementMetadata, seqinfo slots inherit from [GRanges.](#page-0-0) The ranges must have unique names.

source character, where the annotation comes from

date a [Date](#page-0-0) object

feature annotation type, could be "gene", "exon", "transcript", "CDS", "fiveUTR", "threeUTR", "microRNA", "tRNAs", "geneModel" for [TxDb](#page-0-0) object, or "gene", "exon" "transcript" for [EnsDb](#page-0-0) object

mdata data frame, metadata from annotation

#### Coercion

as(from, "annoGR"): Creates a annoGR object from a GRanges object. as(from, "GRanges"): Create a GRanges object from a annoGR object.

#### Methods

info Print basic info for annoGR object annoGR("TxDb"), annoGR("EnsDb") Create a annoGR object from [TxDb](#page-0-0) or [EnsDb](#page-0-0) object

#### Author(s)

Jianhong Ou

#### Examples

```
if(Sys.getenv("USER")=="jianhongou"){
    library(EnsDb.Hsapiens.v79)
    anno <- annoGR(EnsDb.Hsapiens.v79)
}
```
<span id="page-8-1"></span>annoPeaks *Annotate peaks*

# Description

Annotate peaks by annoGR object in the given range.

```
annoPeaks (peaks, annoData,
          bindingType=c("nearestBiDirectionalPromoters",
                        "startSite", "endSite", "fullRange"),
          bindingRegion=c(-5000, 5000),
          ignore.peak.strand=TRUE,
          select=c("all", "bestOne"),
          ...)
```
# Arguments

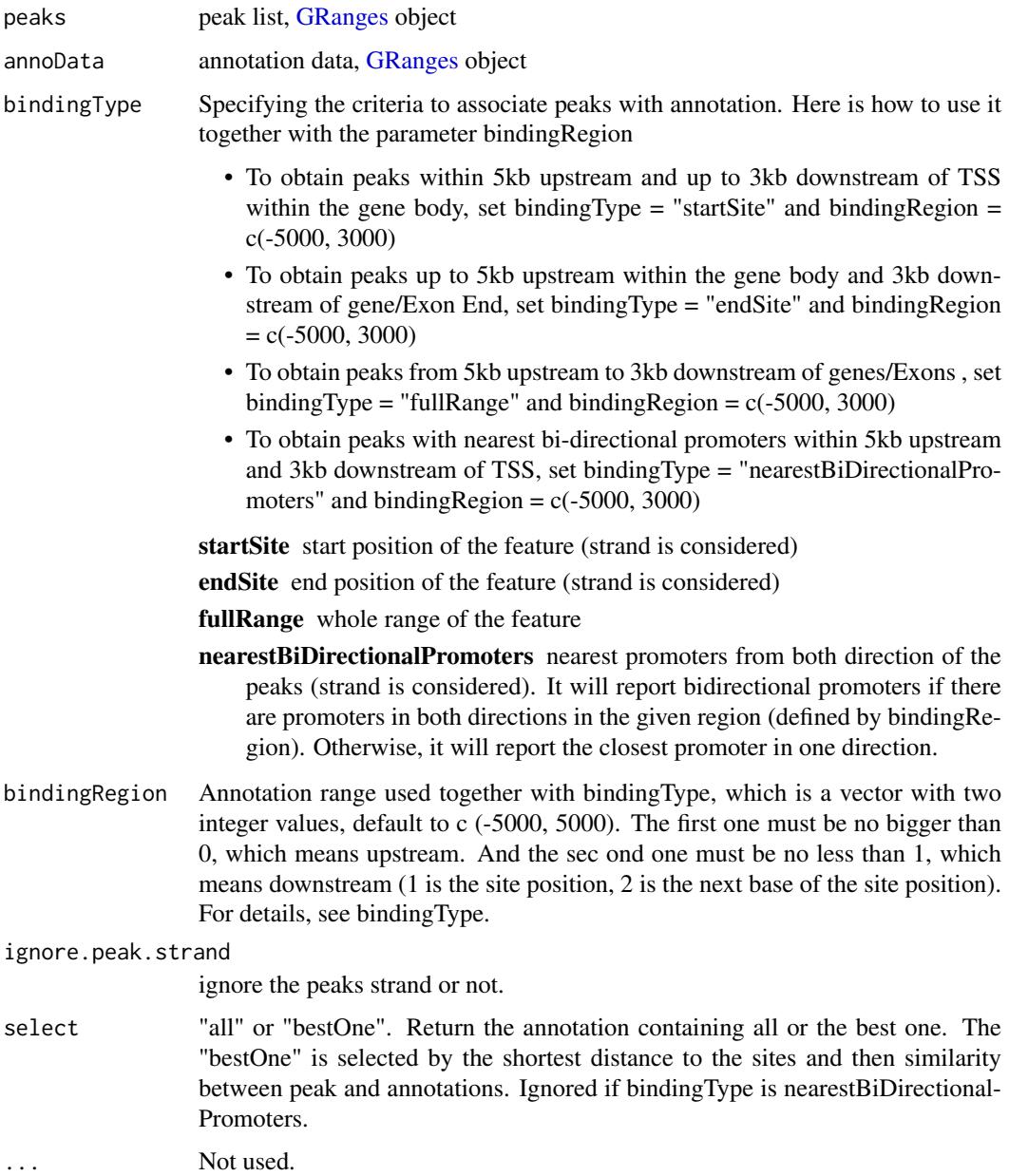

# Value

Output is a GRanges object of the annotated peaks.

# Author(s)

Jianhong Ou

# See Also

See Also as [annotatePeakInBatch](#page-11-1)

#### <span id="page-10-0"></span>annotatedPeak 11

#### Examples

```
library(EnsDb.Hsapiens.v75)
data("myPeakList")
annoGR <- toGRanges(EnsDb.Hsapiens.v75)
seqlevelsStyle(myPeakList) <- seqlevelsStyle(annoGR)
annoPeaks(myPeakList, annoGR)
```
annotatedPeak *Annotated Peaks*

#### Description

TSS annotated putative STAT1-binding regions that are identified in un-stimulated cells using ChIPseq technology (Robertson et al., 2007)

# Usage

data(annotatedPeak)

#### Format

GRanges with slot start holding the start position of the peak, slot end holding the end position of the peak, slot names holding the id of the peak, slot strand holding the strands and slot space holding the chromosome location where the peak is located. In addition, the following variables are included.

feature id of the feature such as ensembl gene ID

- insideFeature upstream: peak resides upstream of the feature; downstream: peak resides downstream of the feature; inside: peak resides inside the feature; overlapStart: peak overlaps with the start of the feature; overlapEnd: peak overlaps with the end of the feature; includeFeature: peak include the feature entirely
- distancetoFeature distance to the nearest feature such as transcription start site

start\_position start position of the feature such as gene

end position end position of the feature such as the gene

#### Details

obtained by data(TSS.human.GRCh37)

data(myPeakList)

annotatePeakInBatch(myPeakList, AnnotationData = TSS.human.GRCh37, output="b", multiple=F)

# Examples

```
data(annotatedPeak)
head(annotatedPeak, 4) # show first 4 ranges
if (Sys.getenv("USER")=="jianhongou") {
y = annotatedPeak$distancetoFeature[!is.na(annotatedPeak$distancetoFeature)]
hist(as.numeric(as.character(y)),
     xlab="Distance To Nearest TSS", main="", breaks=1000,
ylim=c(0, 50), xlim=c(min(as.numeric(as.character(y)))-100,
max(as.numeric(as.character(y)))+100))
}
```
<span id="page-11-1"></span><span id="page-11-0"></span>

# Description

Obtain the distance to the nearest TSS, miRNA, exon et al for a list of peak locations leveraging IRanges and biomaRt package

#### Usage

```
annotatePeakInBatch(myPeakList, mart, featureType = c("TSS", "miRNA","Exon"),
AnnotationData, output=c("nearestLocation", "overlapping", "both",
                         "shortestDistance", "inside",
                         "upstream&inside", "inside&downstream",
                         "upstream", "downstream",
                         "upstreamORdownstream",
                         "nearestBiDirectionalPromoters"),
multiple=c(TRUE,FALSE),
maxgap=-1L, PeakLocForDistance=c("start", "middle", "end"),
FeatureLocForDistance=c("TSS", "middle","start", "end","geneEnd"),
select=c("all", "first","last","arbitrary"),
ignore.strand=TRUE, bindingRegion=NULL, ...)
```
#### Arguments

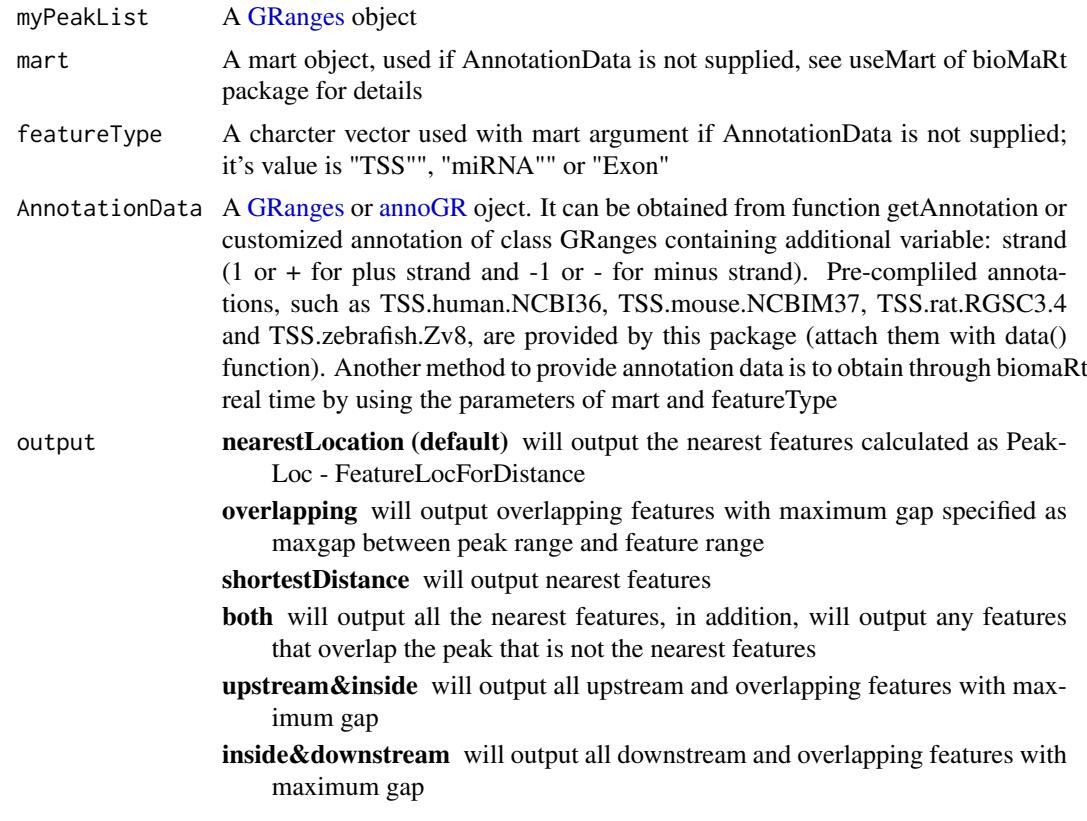

upstream will output all upstream features with maximum gap.

- downstream will output all downstream features with maximum gap.
- upstreamORdownstream will output all upstream features with maximum gap or downstream with maximum gap
- nearestBiDirectionalPromoters will use [annoPeaks](#page-8-1) to annotate peaks. Nearest promoters from both direction of the peaks (strand is considered). It will report bidirectional promoters if there are promoters in both directions in the given region (defined by bindingRegion). Otherwise, it will report the closest promoter in one direction.
- multiple Not applicable when output is nearest. TRUE: output multiple overlapping features for each peak. FALSE: output at most one overlapping feature for each peak. This parameter is kept for backward compatibility, please use select.
- maxgap The maximum *gap* that is allowed between 2 ranges for the ranges to be considered as overlapping. The *gap* between 2 ranges is the number of positions that separate them. The *gap* between 2 adjacent ranges is 0. By convention when one range has its start or end strictly inside the other (i.e. non-disjoint ranges), the *gap* is considered to be -1.
- PeakLocForDistance

Specify the location of peak for calculating distance,i.e., middle means using middle of the peak to calculate distance to feature, start means using start of the peak to calculate the distance to feature. To be compatible with previous version, by default using start

FeatureLocForDistance

Specify the location of feature for calculating distance,i.e., middle means using middle of the feature to calculate distance of peak to feature, start means using start of the feature to calculate the distance to feature, TSS means using start of feature when feature is on plus strand and using end of feature when feature is on minus strand, geneEnd means using end of feature when feature is on plus strand and using start of feature when feature is on minus strand. To be compatible with previous version, by default using TSS

select "all" may return multiple overlapping peaks, "first" will return the first overlapping peak, "last" will return the last overlapping peak and "arbitrary" will return one of the overlapping peaks.

ignore.strand When set to TRUE, the strand information is ignored in the annotation.

bindingRegion Annotation range used for [annoPeaks,](#page-8-1) which is a vector with two integer values, default to c (-5000, 5000). The first one must be no bigger than 0. And the sec ond one must be no less than 1. Once bindingRegion is defined, annotation will based on [annoPeaks.](#page-8-1) Here is how to use it together with the parameter output and FeatureLocForDistance.

- To obtain peaks with nearest bi-directional promoters within 5kb upstream and 3kb downstream of TSS, set output = "nearestBiDirectionalPromoters" and binding Region =  $c(-5000, 3000)$
- To obtain peaks within 5kb upstream and up to 3kb downstream of TSS within the gene body, set output="overlapping", FeatureLocForDistance="TSS" and binding Region =  $c(-5000, 3000)$
- To obtain peaks up to 5kb upstream within the gene body and 3kb downstream of gene/Exon End, set output="overlapping", FeatureLocForDis $tance="geneEnd"$  and bindingRegion =  $c(-5000, 3000)$
- To obtain peaks from 5kb upstream to 3kb downstream of genes/Exons, set output="overlapping", bindingType = "fullRange" and bindingRegion = c(-5000, 3000)

For details, see [annoPeaks.](#page-8-1)

... Parameters could be passed to [annoPeaks](#page-8-1)

#### Value

An object of [GRanges](#page-0-0) with slot start holding the start position of the peak, slot end holding the end position of the peak, slot space holding the chromosome location where the peak is located, slot rownames holding the id of the peak. In addition, the following variables are included.

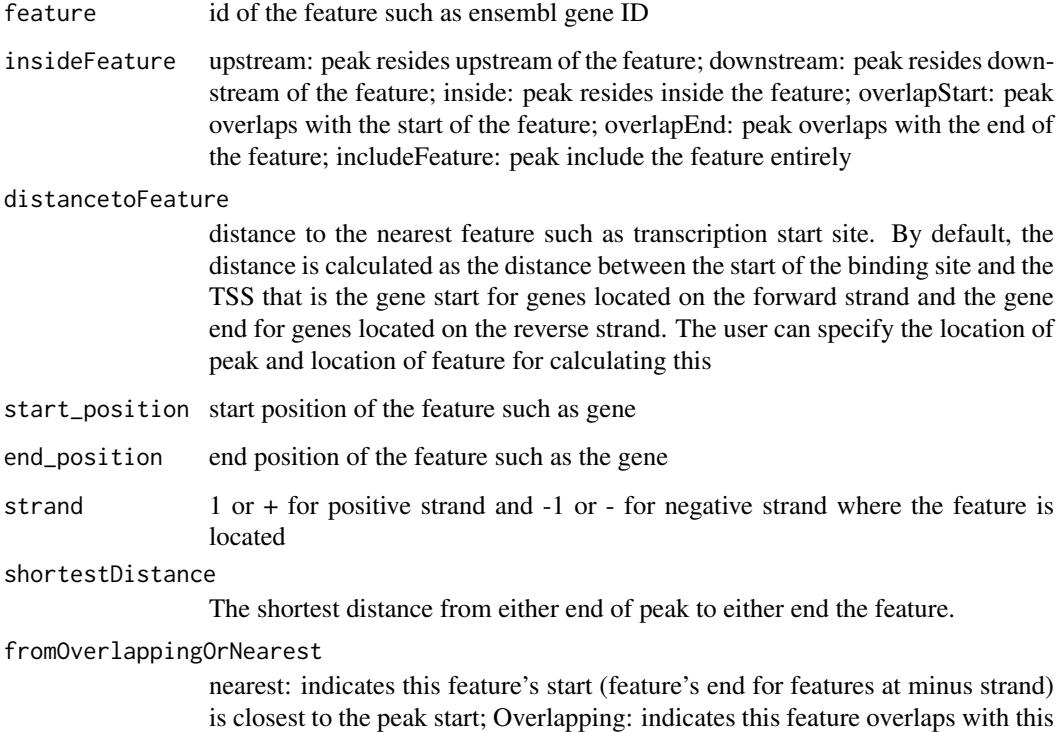

# Author(s)

Lihua Julie Zhu, Jianhong Ou

#### References

1. Zhu L.J. et al. (2010) ChIPpeakAnno: a Bioconductor package to annotate ChIP-seq and ChIPchip data. BMC Bioinformatics 2010, 11:237doi:10.1186/1471-2105-11-237

peak although it is not the nearest feature start

2. Zhu L (2013). "Integrative analysis of ChIP-chip and ChIP-seq dataset." In Lee T and Luk ACS (eds.), Tilling Arrays, volume 1067, chapter 4, pp. -19. Humana Press. http://dx.doi.org/10.1007/978- 1-62703-607-8\_8

#### See Also

[getAnnotation,](#page-43-1) [findOverlappingPeaks,](#page-37-1) [makeVennDiagram,](#page-52-1) [addGeneIDs,](#page-4-1) [peaksNearBDP,](#page-61-1) [summa](#page-68-1)[rizePatternInPeaks,](#page-68-1) [annoGR,](#page-7-1) [annoPeaks](#page-8-1)

#### <span id="page-14-0"></span>assignChromosomeRegion 15

#### Examples

```
#if (interactive()){
   ## example 1: annotate myPeakList by TxDb or EnsDb.
   data(myPeakList)
   library(EnsDb.Hsapiens.v75)
   annoData <- annoGR(EnsDb.Hsapiens.v75)
   annotatePeak = annotatePeakInBatch(myPeakList[1:6], AnnotationData=annoData)
   annotatePeak
   ## example 2: annotate myPeakList (GRanges)
   ## with TSS.human.NCBI36 (Granges)
   data(TSS.human.NCBI36)
   annotatedPeak = annotatePeakInBatch(myPeakList[1:6],
                                        AnnotationData=TSS.human.NCBI36)
   annotatedPeak
   ## example 3: you have a list of transcription factor biding sites from
   ## literature and are interested in determining the extent of the overlap
   ## to the list of peaks from your experiment. Prior calling the function
   ## annotatePeakInBatch, need to represent both dataset as RangedData
   ## where start is the start of the binding site, end is the end of the
   ## binding site, names is the name of the binding site, space and strand
   ## are the chromosome name and strand where the binding site is located.
   myexp < - GRanges(seqnames=c(6, 6, 6, 6, 5, 4, 4),
                     IRanges(start=c(1543200,1557200,1563000,1569800,
                                     167889600,100,1000),
                             end=c(1555199,1560599,1565199,1573799,
                                   167893599,200,1200),
                             names=c("p1","p2","p3","p4","p5","p6", "p7")),
                     strand="+")
   literature \leq GRanges(seqnames=c(6, 6, 6, 6, 5, 4, 4),
                          IRanges(start=c(1549800,1554400,1565000,1569400,
                                          167888600,120,800),
                                  end=c(1550599,1560799,1565399,1571199,
                                        167888999,140,1400),
                                  names=c("f1","f2","f3","f4","f5","f6","f7")),
                          strand=rep(c("+", "-"), c(5, 2)))
   annotatedPeak1 <- annotatePeakInBatch(myexp,
                                          AnnotationData=literature)
   pie(table(annotatedPeak1$insideFeature))
   annotatedPeak1
   ### use toGRanges or rtracklayer::import to convert BED or GFF format
   ### to GRanges before calling annotatePeakInBatch
   test.bed <- data.frame(space=c("4", "6"),
                           start=c("100", "1000"),
                           end=c("200", "1100"),
                           name=c("peak1", "peak2"))
   test.GR = toGRanges(test.bed)
   annotatePeakInBatch(test.GR, AnnotationData = literature)
```
#}

assignChromosomeRegion

*Summarize peak distribution over exon, intron, enhancer, proximal promoter, 5 prime UTR and 3 prime UTR*

# Description

Summarize peak distribution over exon, intron, enhancer, proximal promoter, 5 prime UTR and 3 prime UTR

# Usage

```
assignChromosomeRegion(peaks.RD, exon, TSS, utr5, utr3,
         proximal.promoter.cutoff=1000L, immediate.downstream.cutoff=1000L,
         nucleotideLevel=FALSE, precedence=NULL, TxDb=NULL)
```
# Arguments

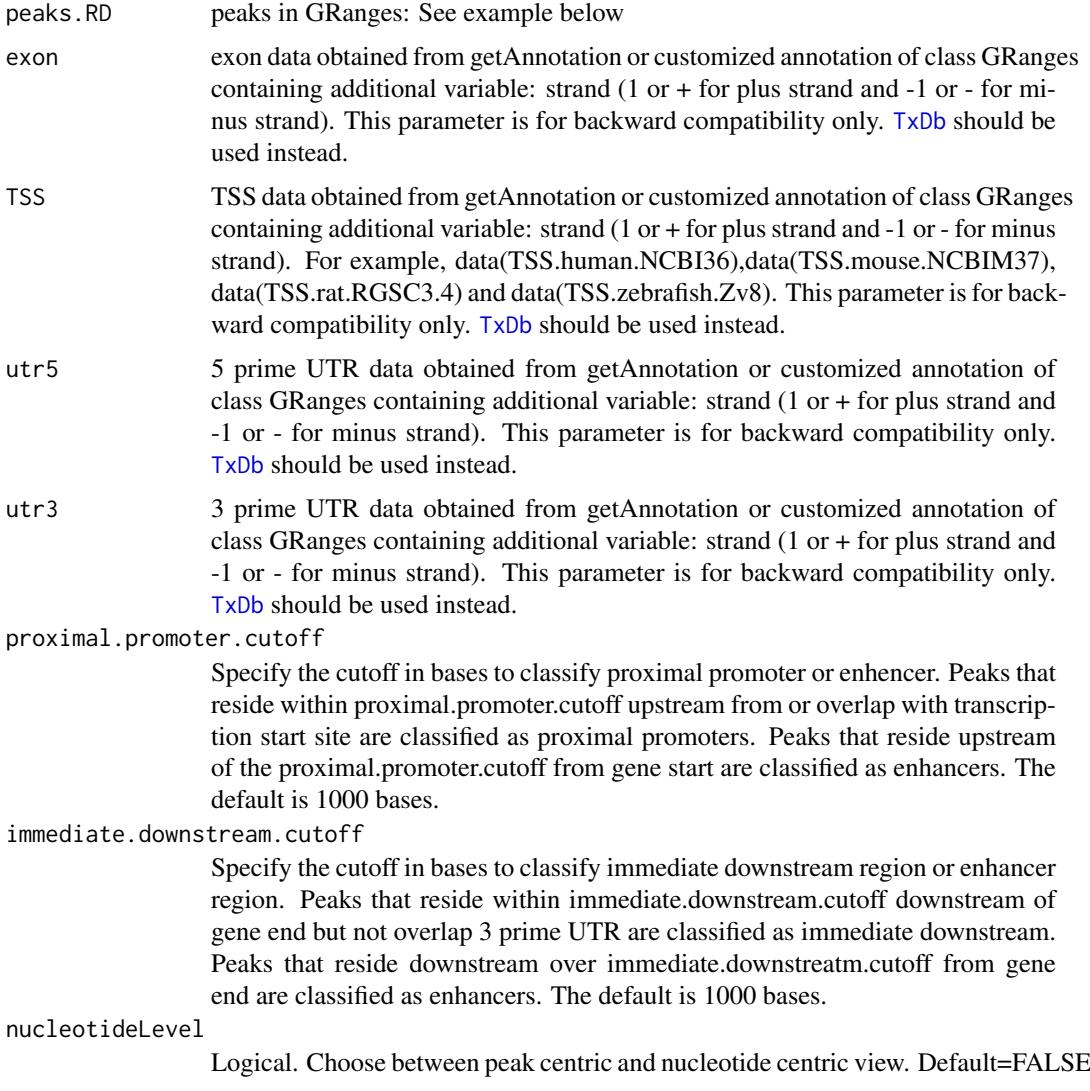

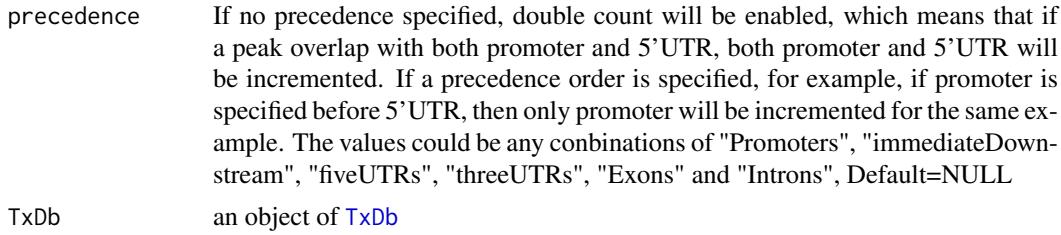

#### Value

A list of two named vectors: percentage and jaccard (Jaccard Index). The information in the vectors:

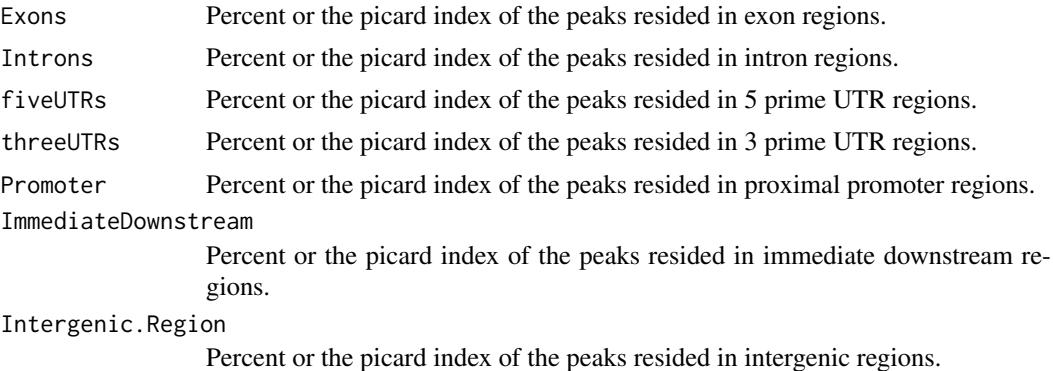

The Jaccard index, also known as Intersection over Union. The Jaccard index is between 0 and 1. The higher the index, the more significant the overlap between the peak region and the genomic features in consideration.

# Author(s)

Jianhong Ou, Lihua Julie Zhu

#### References

1. Zhu L.J. et al. (2010) ChIPpeakAnno: a Bioconductor package to annotate ChIP-seq and ChIPchip data. BMC Bioinformatics 2010, 11:237doi:10.1186/1471-2105-11-237

2. Zhu L.J. (2013) Integrative analysis of ChIP-chip and ChIP-seq dataset. Methods Mol Biol. 2013;1067:105-24. doi: 10.1007/978-1-62703-607-8\\_8.

# See Also

annotatePeakInBatch, findOverlapsOfPeaks,getEnriched, makeVennDiagram,addGeneIDs, peaksNearBDP,summarizePatern

# Examples

```
if (Sys.getenv("USER")=="jianhongou"){
   ##Display the list of genomes available at UCSC:
   #library(rtracklayer)
   #ucscGenomes()[, "db"]
   ## Display the list of Tracks supported by makeTxDbFromUCSC()
   #supportedUCSCtables()
   ##Retrieving a full transcript dataset for Human from UCSC
   ##TranscriptDb <-
   ## makeTxDbFromUCSC(genome="hg19", tablename="ensGene")
```

```
18 bdp
```

```
if(require(TxDb.Hsapiens.UCSC.hg19.knownGene)){
        TxDb <- TxDb.Hsapiens.UCSC.hg19.knownGene
        exons <- exons(TxDb, columns=NULL)
        fiveUTRs <- unique(unlist(fiveUTRsByTranscript(TxDb)))
        Feature.distribution <-
            assignChromosomeRegion(exons, nucleotideLevel=TRUE, TxDb=TxDb)
        barplot(Feature.distribution$percentage)
        assignChromosomeRegion(fiveUTRs, nucleotideLevel=FALSE, TxDb=TxDb)
        data(myPeakList)
        assignChromosomeRegion(myPeakList, nucleotideLevel=TRUE,
                               precedence=c("Promoters", "immediateDownstream",
                                             "fiveUTRs", "threeUTRs",
                                            "Exons", "Introns"),
                               TxDb=TxDb)
    }
}
```
bdp *obtain the peaks near bi-directional promoters*

#### Description

Obtain the peaks near bi-directional promoters. Also output percent of peaks near bi-directional promoters.

#### Usage

bdp (peaks, annoData, maxgap=2000L, ...)

# Arguments

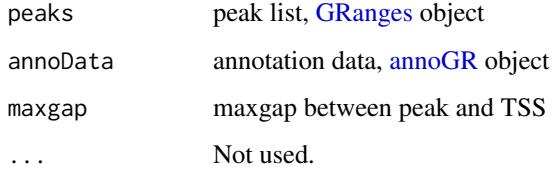

# Value

Output is a list of GRanges object of the peaks near bi-directional promoters.

#### Author(s)

Jianhong Ou

# See Also

See Also as [annoPeaks](#page-8-1), [annoGR](#page-7-1)

#### <span id="page-18-0"></span>BED2RangedData 19

#### Examples

```
if(Sys.getenv("USER")=="jianhongou"){
 library(EnsDb.Hsapiens.v75)
 data("myPeakList")
 annoGR <- annoGR(EnsDb.Hsapiens.v75)
 seqlevelsStyle(myPeakList) <- seqlevelsStyle(annoGR)
 ChIPpeakAnno:::bdp(myPeakList, annoGR)
}
```
BED2RangedData *Convert BED format to RangedData*

# Description

Convert BED format to RangedData. This function will be depreciated.

# Usage

```
BED2RangedData(data.BED,header=FALSE, ...)
```
#### Arguments

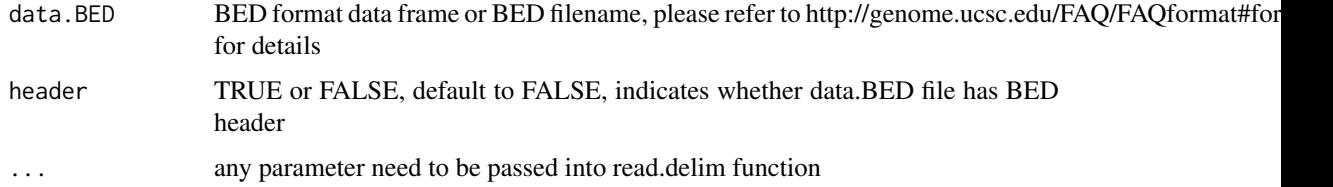

# Value

RangedData with slot start holding the start position of the feature, slot end holding the end position of the feature, slot names holding the id of the feature, slot space holding the chromosome location where the feature is located. In addition, the following variables are included.

strand 1 for positive strand and -1 for negative strand where the feature is located. Default to 1 if not present in the BED formated data frame

# Note

For converting the peakList in BED format to RangedData before calling annotatePeakInBatch function

# Author(s)

Lihua Julie Zhu

# See Also

See also as [toGRanges](#page-71-1).

### Examples

```
test.bed = data.frame(cbind(chrom = c("1", "2"),chromStart=c("100", "1000"),
                      chromEnd=c("200", "1100"),
                      name=c("peak1", "peak2")))
test.rangedData = BED2RangedData(test.bed)
```
bindist-class *Class* "bindist"

#### <span id="page-19-1"></span>Description

An object of class "bindist" represents the relevant fixed-width range of binding site from the feature and number of possible binding site in each range.

### Objects from the Class

Objects can be created by calls of the form new ("bindist", counts="integer",  $mids="ir$ 

# Slots

counts vector of "integer" The count number in each binding range mids vector of "integer" The center of each range relevant to feature halfBinSize "integer", length must be 1. the fixed half-width of each binding range bindingType a "character". could be "TSS", "geneEnd" featureType a "character". could be "transcript", "exon"

#### Methods

\$, \$<- Get or set the slot of [bindist](#page-19-1)

#### See Also

[preparePool,](#page-65-1) [peakPermTest](#page-57-1)

binOverFeature *Aggregate peaks over bins from the TSS*

#### Description

Aggregate peaks over bins from the feature sites.

```
binOverFeature(..., annotationData=GRanges(),
                    select=c("all", "nearest"),
                    radius=5000L, nbins=50L,
                    minGeneLen=1L, aroundGene=FALSE, mbins=nbins,
                    featureSite=c("FeatureStart", "FeatureEnd", "bothEnd"),
                    PeakLocForDistance=c("all", "end","start","middle"),
                    FUN=sum, errFun=sd, xlab, ylab, main)
```
<span id="page-19-0"></span>

#### <span id="page-20-0"></span>binOverGene 21

# Arguments

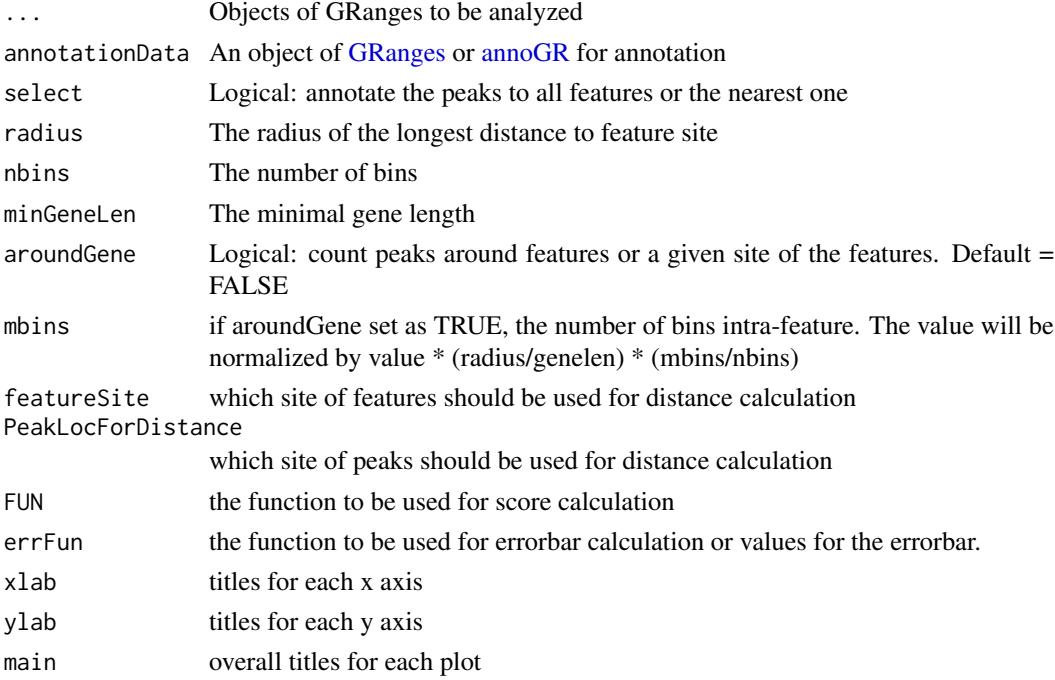

# Value

A data.frame with bin values.

# Author(s)

Jianhong Ou

# Examples

```
bed <- system.file("extdata", "MACS_output.bed", package="ChIPpeakAnno")
gr1 <- toGRanges(bed, format="BED", header=FALSE)
data(TSS.human.GRCh37)
binOverFeature(gr1, annotationData=TSS.human.GRCh37,
               radius=5000, nbins=10, FUN=length, errFun=0)
```
<span id="page-20-1"></span>binOverGene *coverage of gene body*

# Description

calculate the coverage of gene body per gene per bin.

```
binOverGene(cvglists, TxDb, upstream.cutoff = 0L,
 downstream.cutoff = upstream.cutoff, nbinsGene = 100L,
 nbinsUpstream = 20L, nbinsDownstream = nbinsUpstream,
  includeIntron = FALSE, minGeneLen = nbinsGene, maxGeneLen = Inf)
```
#### <span id="page-21-0"></span>Arguments

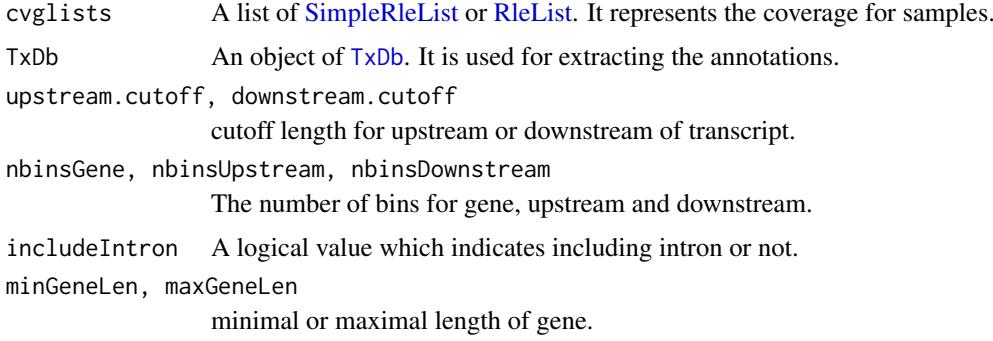

# Author(s)

Jianhong Ou

#### See Also

[binOverRegions,](#page-21-1) [plotBinOverRegions](#page-64-1)

#### Examples

```
if(Sys.getenv("USER")=="jianhongou"){
path <- system.file("extdata", package="ChIPpeakAnno")
library(TxDb.Hsapiens.UCSC.hg19.knownGene)
library(rtracklayer)
files <- dir(path, "bigWig")
if(.Platform$OS.type != "windows"){
cvglists <- lapply(file.path(path, files), import,
                   format="BigWig", as="RleList")
names(cvglists) <- sub(".bigWig", "", files)
d <- binOverGene(cvglists, TxDb.Hsapiens.UCSC.hg19.knownGene)
plotBinOverRegions(d)
}
}
```
<span id="page-21-1"></span>binOverRegions *coverage of chromosome regions*

#### Description

calculate the coverage of 5'UTR, CDS and 3'UTR per transcript per bin.

```
binOverRegions(cvglists, TxDb, upstream.cutoff = 1000L,
 downstream.cutoff = upstream.cutoff, nbinsCDS = 100L, nbinsUTR = 20L,
 nbinsUpstream = 20L, nbinsDownstream = nbinsUpstream,
  includeIntron = FALSE, minCDSLen = nbinsCDS, minUTRLen = nbinsUTR,
 maxCDSLen = Inf, maxUTRLen = Inf)
```
# <span id="page-22-0"></span>Arguments

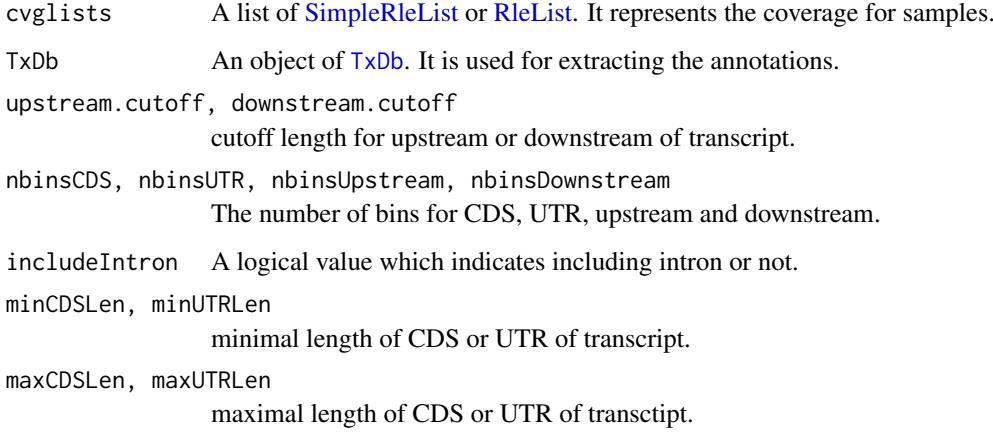

# Author(s)

Jianhong Ou

#### See Also

[binOverGene,](#page-20-1) [plotBinOverRegions](#page-64-1)

### Examples

```
if(Sys.getenv("USER")=="jianhongou"){
path <- system.file("extdata", package="ChIPpeakAnno")
library(TxDb.Hsapiens.UCSC.hg19.knownGene)
library(rtracklayer)
files <- dir(path, "bigWig")
if(.Platform$OS.type != "windows"){
cvglists <- lapply(file.path(path, files), import,
                   format="BigWig", as="RleList")
names(cvglists) <- sub(".bigWig", "", files)
d <- binOverRegions(cvglists, TxDb.Hsapiens.UCSC.hg19.knownGene)
plotBinOverRegions(d)
}
}
```
ChIPpeakAnno-deprecated

*Deprecated Functions in Package ChIPpeakAnno*

# Description

These functions are provided for compatibility with older versions of R only, and may be defunct as soon as the next release.

# Usage

```
findOverlappingPeaks(Peaks1, Peaks2, maxgap = -1L,
                  minoverlap=0L, multiple = c(TRUE, FALSE),
                  NameOfPeaks1 = "TF1", NameOfPeaks2 = "TF2",
                  select=c("all", "first","last","arbitrary"),
                  annotate = 0, ignore.strand=TRUE,
                  connectedPeaks=c("min", "merge"), ...)
BED2RangedData(data.BED,header=FALSE, ...)
GFF2RangedData(data.GFF,header=FALSE, ...)
```
# Arguments

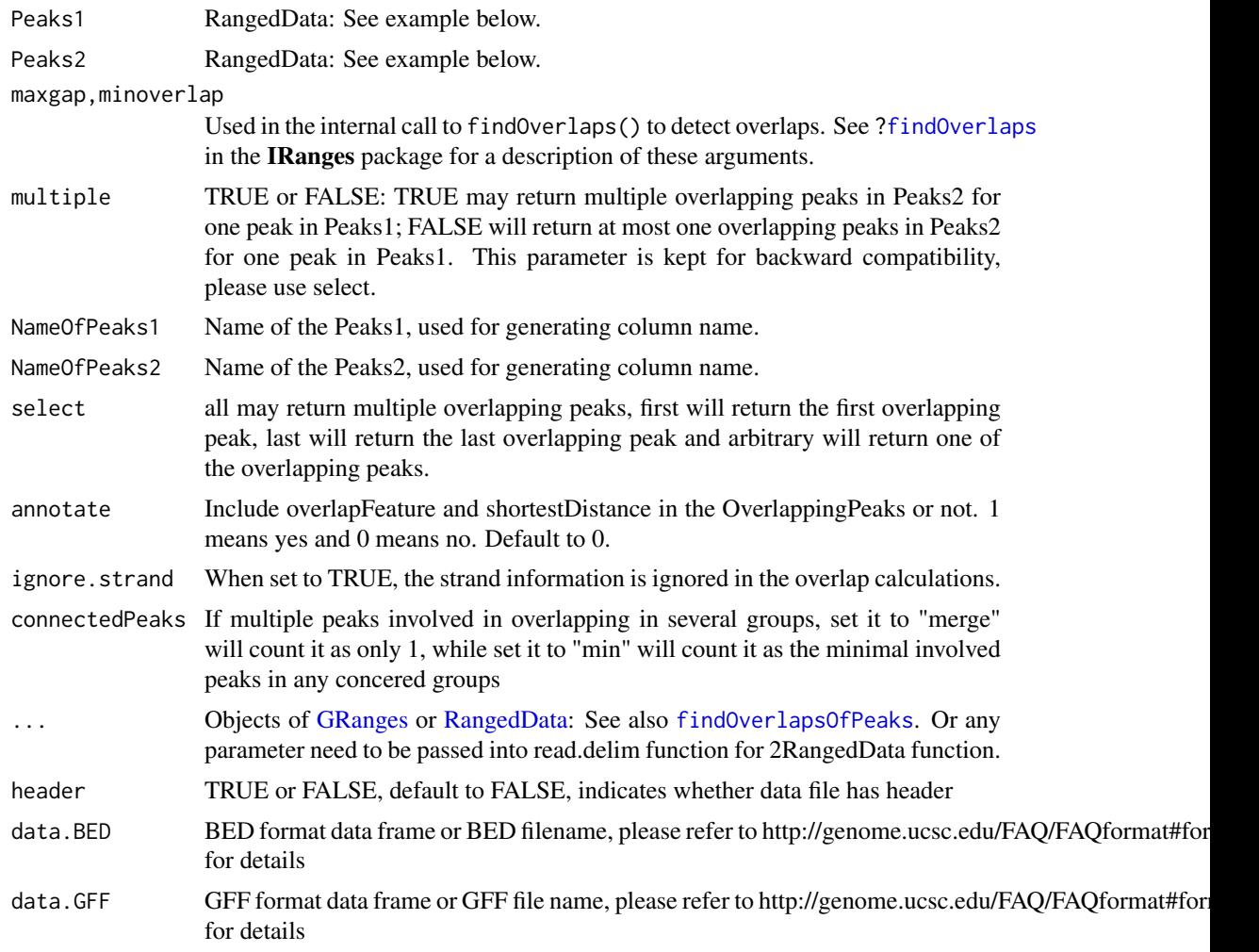

# Details

findOverlappingPeaks is now deprecated wrappers for [findOverlapsOfPeaks](#page-39-1)

# See Also

[Deprecated](#page-0-0), [findOverlapsOfPeaks,](#page-39-1) [toGRanges](#page-71-1)

<span id="page-24-0"></span>condenseMatrixByColnames

*Condense matrix by colnames*

#### Description

Condense matrix by colnames

# Usage

```
condenseMatrixByColnames(mx,iname,sep=";",cnt=FALSE)
```
#### Arguments

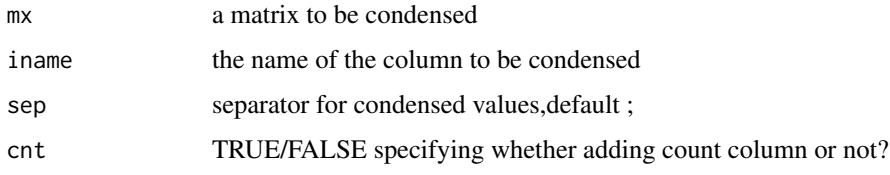

# Value

dataframe of condensed matrix

# Author(s)

Jianhong Ou, Lihua Julie Zhu

# Examples

```
a \le -matrix(c(rep(rep(1:5,2),2),rep(1:10,2)), ncol=4)
colnames(a)<-c("con.1","con.2","index.1","index.2")
condenseMatrixByColnames(a,"con.1")
condenseMatrixByColnames(a,2)
```
convert2EntrezID *Convert other common IDs to entrez gene ID.*

#### Description

Convert other common IDs such as ensemble gene id, gene symbol, refseq id to entrez gene ID leveraging organism annotation dataset. For example, org.Hs.eg.db is the dataset from orgs.Hs.eg.db package for human, while org.Mm.eg.db is the dataset from the org.Mm.eg.db package for mouse.

```
convert2EntrezID(IDs, orgAnn, ID_type="ensembl_gene_id")
```
# Arguments

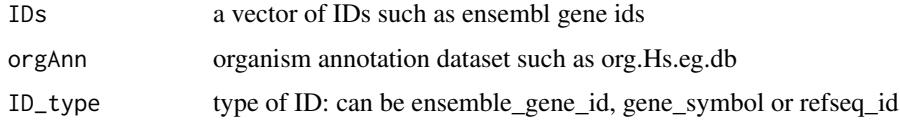

# Value

vector of entrez ids

# Author(s)

Lihua Julie Zhu

#### Examples

```
ensemblIDs = c("ENSG00000115956", "ENSG00000071082", "ENSG00000071054",
 "ENSG00000115594", "ENSG00000115594", "ENSG00000115598", "ENSG00000170417")
library(org.Hs.eg.db)
entrezIDs = convert2EntrezID(IDs=ensemblIDs, orgAnn="org.Hs.eg.db",
ID_type="ensembl_gene_id")
```
countPatternInSeqs *Output total number of patterns found in the input sequences*

# Description

Output total number of patterns found in the input sequences

#### Usage

```
countPatternInSeqs(pattern, sequences)
```
# Arguments

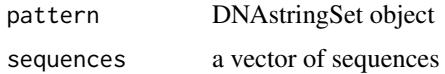

#### Value

Total number of occurrence of the pattern in the sequences

#### Author(s)

Lihua Julie Zhu

# See Also

summarizePatternInPeaks, translatePattern

<span id="page-25-0"></span>

#### <span id="page-26-0"></span>cumulativePercentage 27

#### Examples

```
filepath =
 system.file("extdata", "examplePattern.fa", package="ChIPpeakAnno")
dict = readDNAStringSet(filepath = filepath, format="fasta", use.names=TRUE)
sequences = c("ACTGGGGGGGCCTGGGCCCCCAAAT",
              "AAAAAACCCCTTTTGGCCATCCCGGGACGGGCCCAT",
              "ATCGAAAATTTCC")
countPatternInSeqs(pattern=dict[1], sequences=sequences)
countPatternInSeqs(pattern=dict[2], sequences=sequences)
pattern = DNAStringSet("ATNGMAA")
countPatternInSeqs(pattern=pattern, sequences=sequences)
```
cumulativePercentage *Plot the cumulative percentage tag allocation in sample*

# Description

Plot the difference between the cumulative percentage tag allocation in paired samples.

#### Usage

```
cumulativePercentage(bamfiles, gr, input = 1, binWidth = 1000, ...)
```
#### Arguments

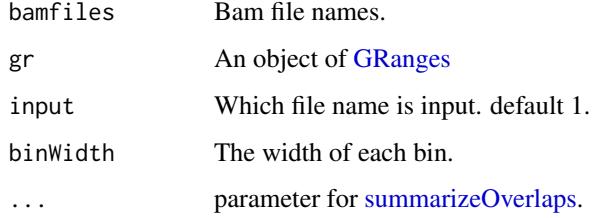

#### Value

A list of data.frame with the cumulative percentages.

#### Author(s)

Jianhong Ou

# References

Normalization, bias correction, and peak calling for ChIP-seq Aaron Diaz, Kiyoub Park, Daniel A. Lim, Jun S. Song Stat Appl Genet Mol Biol. Author manuscript; available in PMC 2012 May 3.Published in final edited form as: Stat Appl Genet Mol Biol. 2012 Mar 31; 11(3): 10.1515/1544- 6115.1750 /j/sagmb.2012.11.issue-3/1544-6115.1750/1544-6115.1750.xml. Published online 2012 Mar 31. doi: 10.1515/1544-6115.1750 PMCID: PMC3342857

# Examples

```
## Not run:
path <- system.file("extdata", "reads", package="MMDiffBamSubset")
files <- dir(path, "bam$", full.names = TRUE)
library(BSgenome.Hsapiens.UCSC.hg19)
gr <- as(seqinfo(Hsapiens)["chr1"], "GRanges")
cumulativePercentage(files, gr)
```
## End(Not run)

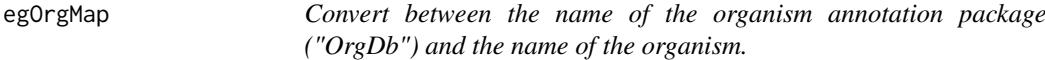

# Description

Give a species name and return the organism annotation package name or give an organism annotation package name then return the species name.

# Usage

```
egOrgMap(name)
```
# Arguments

name The name of the organism annotation package or the species.

#### Value

A object of character

#### Author(s)

Jianhong Ou

# Examples

```
egOrgMap("org.Hs.eg.db")
egOrgMap("Mus musculus")
```
<span id="page-27-0"></span>

<span id="page-28-0"></span>

# Description

Enriched Gene Ontology terms used as example

# Usage

data(enrichedGO)

# Format

A list of 3 dataframes.

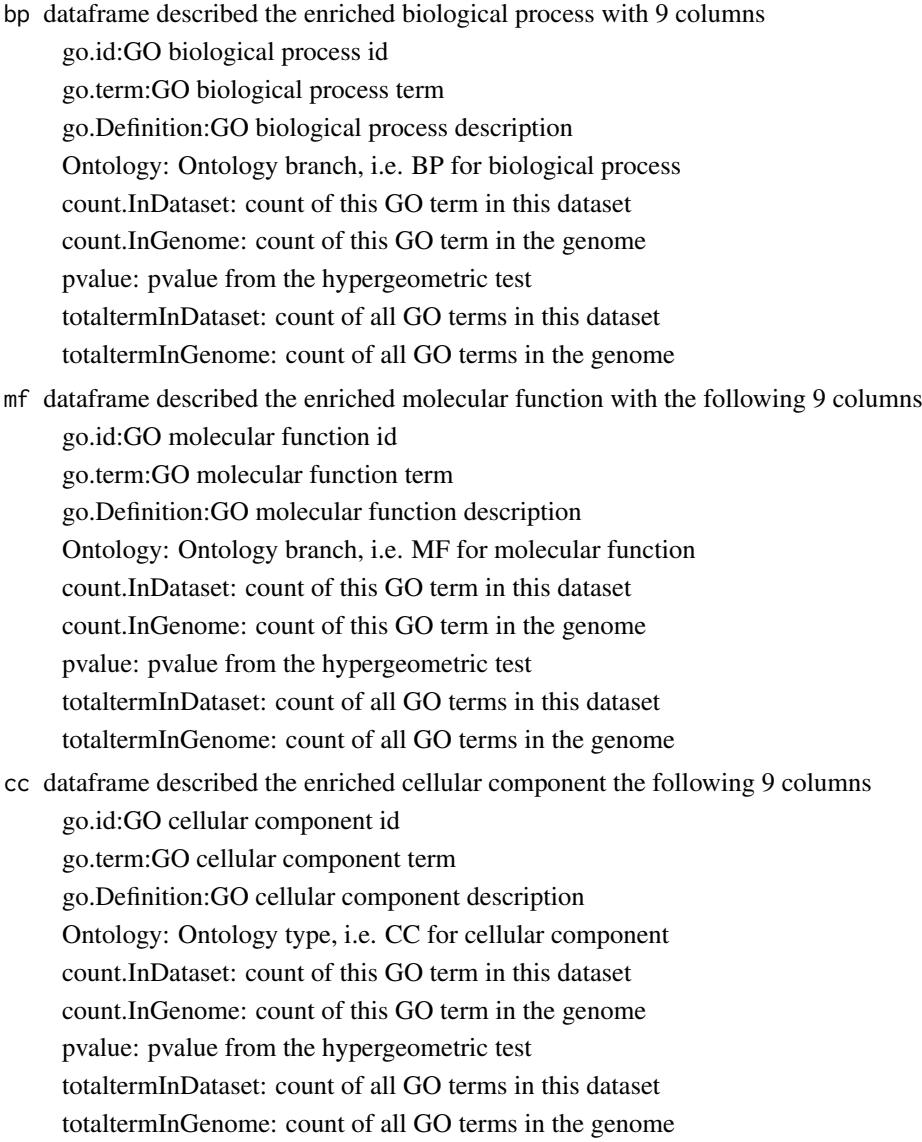

# Author(s)

Lihua Julie Zhu

#### Examples

```
data(enrichedGO)
dim(enrichedGO$mf)
dim(enrichedGO$cc)
dim(enrichedGO$bp)
```
<span id="page-29-1"></span>estFragmentLength *estimate the fragment length*

#### Description

estimate the fragment length for bam files

#### Usage

```
estFragmentLength(bamfiles, index = bamfiles, plot = TRUE,
                  lag.max = 1000, minFragmentsize=100, ...)
```
# Arguments

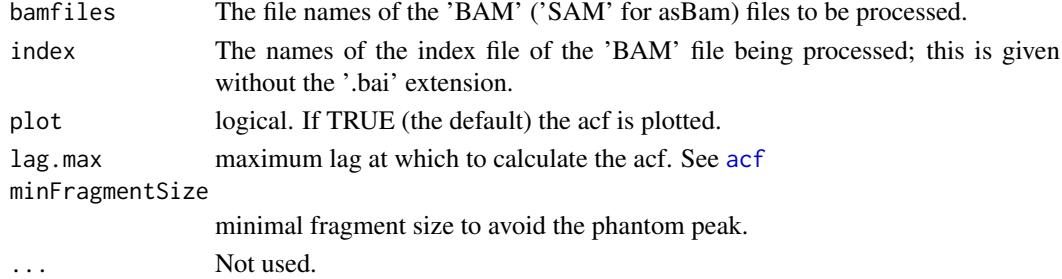

#### Value

numberic vector

# Author(s)

Jianhong Ou

# Examples

```
if(Sys.getenv("USER")=="jianhongou"){
    path <- system.file("extdata", "reads", package="MMDiffBamSubset")
    if(file.exists(path)){
       WT.AB2 <- file.path(path, "WT_2.bam")
       Null.AB2 <- file.path(path, "Null_2.bam")
       Resc.AB2 <- file.path(path, "Resc_2.bam")
       estFragmentLength(c(WT.AB2, Null.AB2, Resc.AB2))
    }
}
```
<span id="page-29-0"></span>

<span id="page-30-1"></span><span id="page-30-0"></span>

# Description

estimate the library size of bam files

# Usage

```
estLibSize(bamfiles, index = bamfiles, ...)
```
#### Arguments

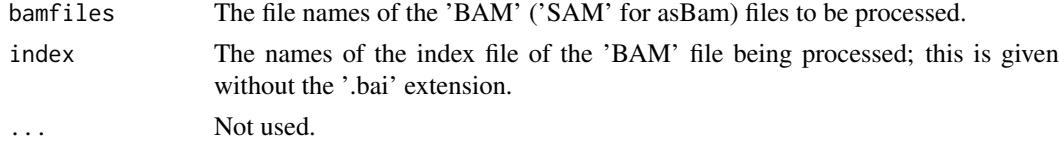

# Value

numberic vector

# Author(s)

Jianhong Ou

#### Examples

```
if(Sys.getenv("USER")=="jianhongou"){
    path <- system.file("extdata", "reads", package="MMDiffBamSubset")
    if(file.exists(path)){
        WT.AB2 <- file.path(path, "WT_2.bam")
        Null.AB2 <- file.path(path, "Null_2.bam")
        Resc.AB2 <- file.path(path, "Resc_2.bam")
        estLibSize(c(WT.AB2, Null.AB2, Resc.AB2))
    }
}
```
ExonPlusUtr.human.GRCh37

*Gene model with exon, 5' UTR and 3' UTR information for human sapiens (GRCh37) obtained from biomaRt*

# Description

Gene model with exon, 5' UTR and 3' UTR information for human sapiens (GRCh37) obtained from biomaRt

# Usage

data(ExonPlusUtr.human.GRCh37)

#### Format

RangedData with slot start holding the start position of the exon, slot end holding the end position of the exon, slot rownames holding ensembl transcript id and slot space holding the chromosome location where the gene is located. In addition, the following variables are included.

strand 1 for positive strand and -1 for negative strand description description of the transcript ensembl\_gene\_id gene id utr5start 5' UTR start utr5end 5' UTR end utr3start 3' UTR start utr3end 3' UTR end

# Details

used in the examples Annotation data obtained by: mart = useMart(biomart = "ensembl", dataset = "hsapiens\_gene\_ensembl") ExonPlusUtr.human.GRCh37 = getAnnotation(mart=human, feature-Type="ExonPlusUtr")

# Examples

data(ExonPlusUtr.human.GRCh37) slotNames(ExonPlusUtr.human.GRCh37)

<span id="page-31-1"></span>featureAlignedDistribution

*plot distribution in given ranges*

# Description

plot distribution in the given feature ranges

#### Usage

```
featureAlignedDistribution(cvglists, feature.gr,
                           upstream, downstream,
                           n.tile=100, zeroAt, ...)
```
# Arguments

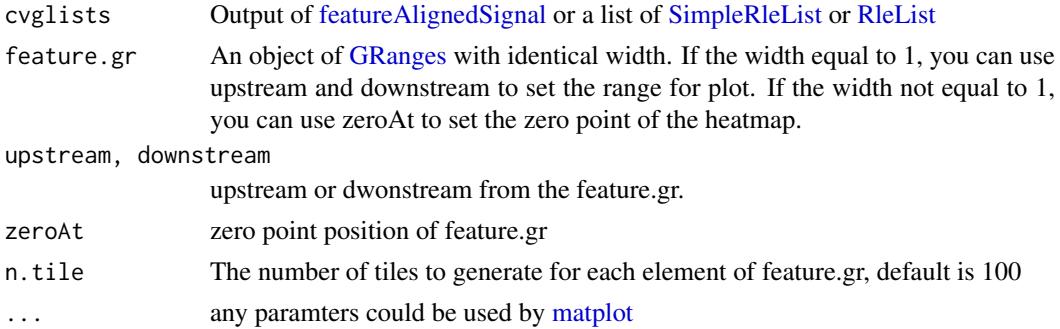

<span id="page-31-0"></span>

# <span id="page-32-0"></span>Value

invisible matrix of the plot.

# Author(s)

Jianhong Ou

# See Also

See Also as [featureAlignedSignal,](#page-35-1) [featureAlignedHeatmap](#page-33-1)

#### Examples

```
cvglists <- list(A=RleList(chr1=Rle(sample.int(5000, 100),
                                    sample.int(300, 100))),
                 B=RleList(chr1=Rle(sample.int(5000, 100),
                                    sample.int(300, 100))))
feature.gr <- GRanges("chr1", IRanges(seq(1, 4900, 100), width=100))
featureAlignedDistribution(cvglists, feature.gr, zeroAt=50, type="l")
```
featureAlignedExtendSignal

*extract signals in given ranges from bam files*

#### Description

extract signals in the given feature ranges from bam files (DNAseq only). The reads will be extended to estimated fragement length.

# Usage

```
featureAlignedExtendSignal(bamfiles, index = bamfiles, feature.gr,
                           upstream, downstream, n.tile = 100,
                           fragmentLength, librarySize,
                           pe=c("auto", "PE", "SE"),
                           adjustFragmentLength, gal, ...)
```
#### Arguments

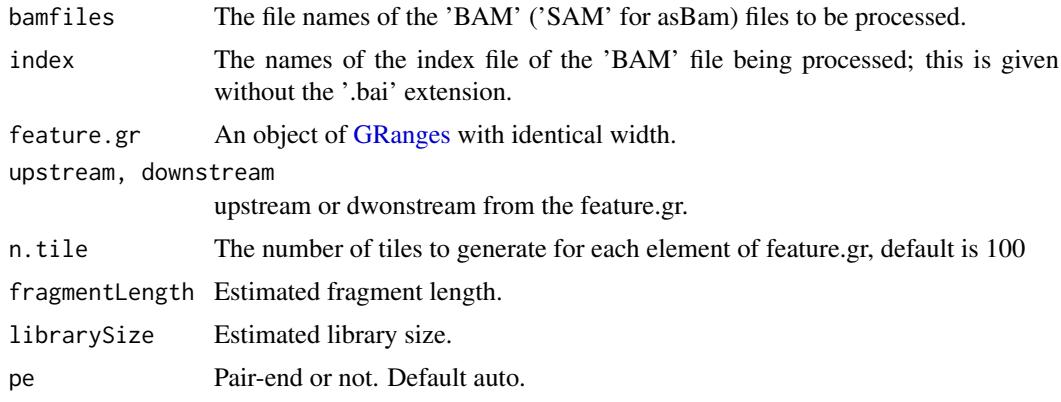

<span id="page-33-0"></span>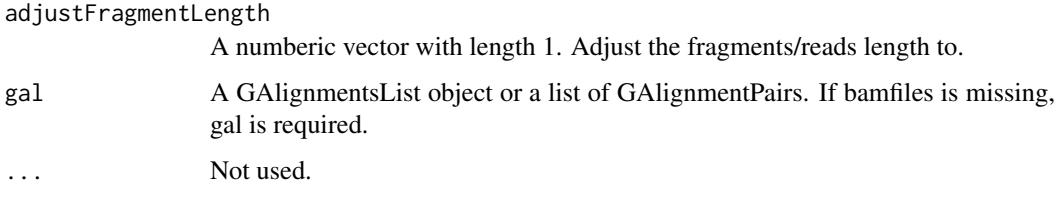

# Value

A list of matrix. In each matrix, each row record the signals for corresponding feature.

#### Author(s)

Jianhong Ou

#### See Also

See Also as [featureAlignedSignal](#page-35-1), [estLibSize](#page-30-1), [estFragmentLength](#page-29-1)

#### Examples

```
if(Sys.getenv("USER")=="jianhongou"){
path <- system.file("extdata", package="MMDiffBamSubset")
if(file.exists(path)){
    WT.AB2 <- file.path(path, "reads", "WT_2.bam")
    Null.AB2 <- file.path(path, "reads", "Null_2.bam")
    Resc.AB2 <- file.path(path, "reads", "Resc_2.bam")
    peaks <- file.path(path, "peaks", "WT_2_Macs_peaks.xls")
    estLibSize(c(WT.AB2, Null.AB2, Resc.AB2))
    feature.gr <- toGRanges(peaks, format="MACS")
    feature.gr <- feature.gr[seqnames(feature.gr)=="chr1" &
                         start(feature.gr)>3000000 &
                         end(feature.gr)<75000000]
    sig <- featureAlignedExtendSignal(c(WT.AB2, Null.AB2, Resc.AB2),
                           feature.gr=reCenterPeaks(feature.gr, width=1),
                           upstream = 505.
                           downstream = 505,
                           n.tile=101,
                           fragmentLength=250,
                           librarySize=1e9)
    featureAlignedHeatmap(sig, reCenterPeaks(feature.gr, width=1010),
                     zeroAt=.5, n.tile=101)
}
}
```
<span id="page-33-1"></span>featureAlignedHeatmap *Heatmap representing signals in given ranges*

# Description

plot heatmap in the given feature ranges

# Usage

```
featureAlignedHeatmap(cvglists, feature.gr, upstream, downstream,
             zeroAt, n.tile=100,
             annoMcols=c(), sortBy=names(cvglists)[1],
             color=colorRampPalette(c("yellow", "red"))(50),
             lower.extreme, upper.extreme,
             margin=c(0.1, 0.01, 0.15, 0.1), gap=0.01,
             newpage=TRUE, gp=gpar(fontsize=10),
             ...)
```
# Arguments

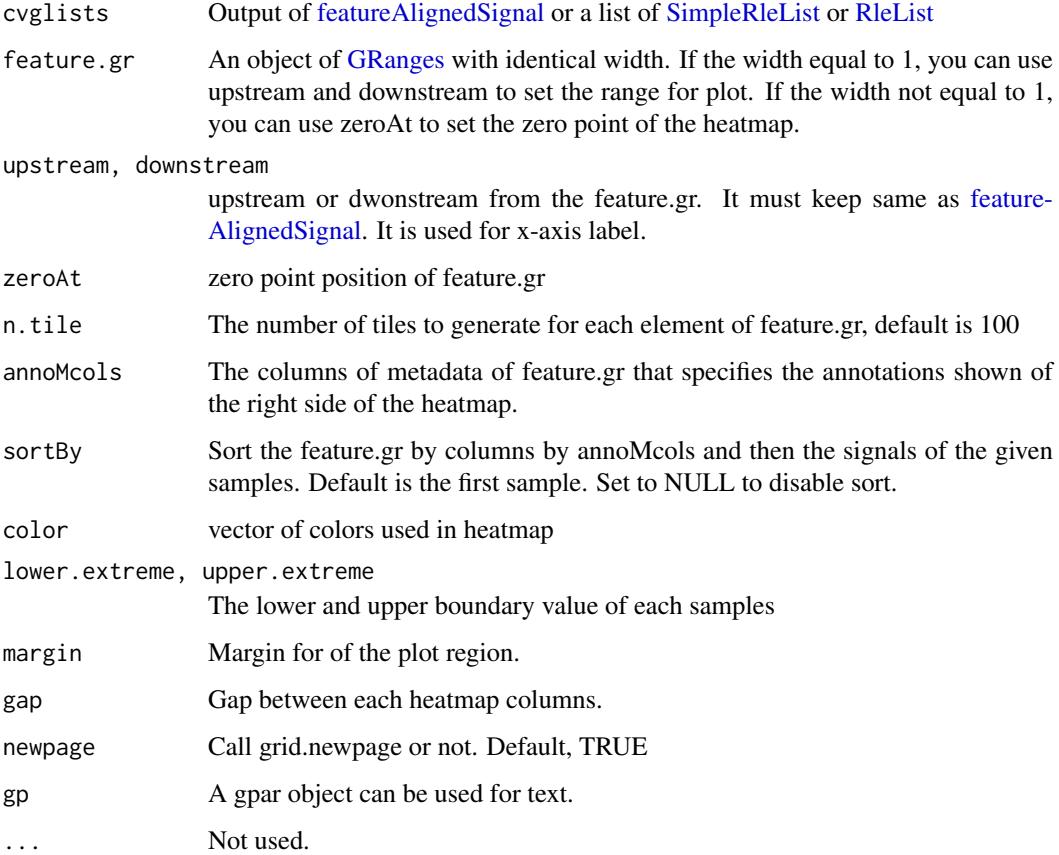

# Value

invisible gList object.

# Author(s)

Jianhong Ou

# See Also

See Also as [featureAlignedSignal,](#page-35-1) [featureAlignedDistribution](#page-31-1)

# Examples

```
cvglists <- list(A=RleList(chr1=Rle(sample.int(5000, 100),
                                    sample.int(300, 100))),
                 B=RleList(chr1=Rle(sample.int(5000, 100),
                                    sample.int(300, 100))))
feature.gr <- GRanges("chr1", IRanges(seq(1, 4900, 100), width=100))
feature.gr$anno <- rep(c("type1", "type2"), c(25, 24))
featureAlignedHeatmap(cvglists, feature.gr, zeroAt=50, annoMcols="anno")
```
<span id="page-35-1"></span>featureAlignedSignal *extract signals in given ranges*

#### Description

extract signals in the given feature ranges

#### Usage

```
featureAlignedSignal(cvglists, feature.gr,
                     upstream, downstream,
                     n.tile=100, ...)
```
# Arguments

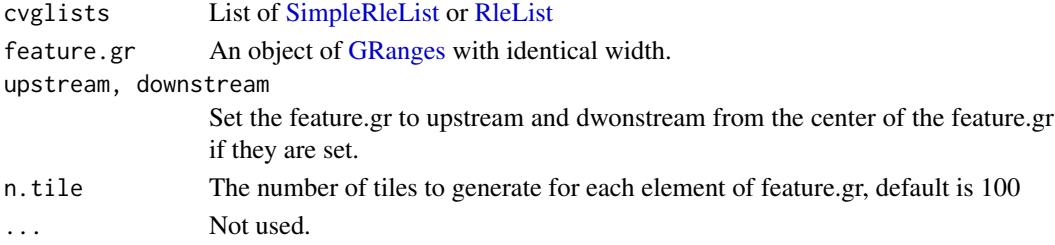

# Value

A list of matrix. In each matrix, each row record the signals for corresponding feature. rownames of the matrix show the seqnames and coordinates.

# Author(s)

Jianhong Ou

#### See Also

See Also as [featureAlignedHeatmap,](#page-33-1) [featureAlignedDistribution](#page-31-1)

#### Examples

```
cvglists <- list(A=RleList(chr1=Rle(sample.int(5000, 100),
                                    sample.int(300, 100))),
                 B=RleList(chr1=Rle(sample.int(5000, 100),
                                    sample.int(300, 100))))
feature.gr <- GRanges("chr1", IRanges(seq(1, 4900, 100), width=100))
featureAlignedSignal(cvglists, feature.gr)
```
<span id="page-35-0"></span>
Find possible enhancers by data from chromosome conformation capture techniques such as 3C, 5C or HiC.

# Usage

```
findEnhancers(peaks, annoData, DNAinteractiveData,
              bindingType=c("nearestBiDirectionalPromoters",
                            "startSite", "endSite"),
              bindingRegion=c(-5000, 5000),
              ignore.peak.strand=TRUE, ...)
```
## Arguments

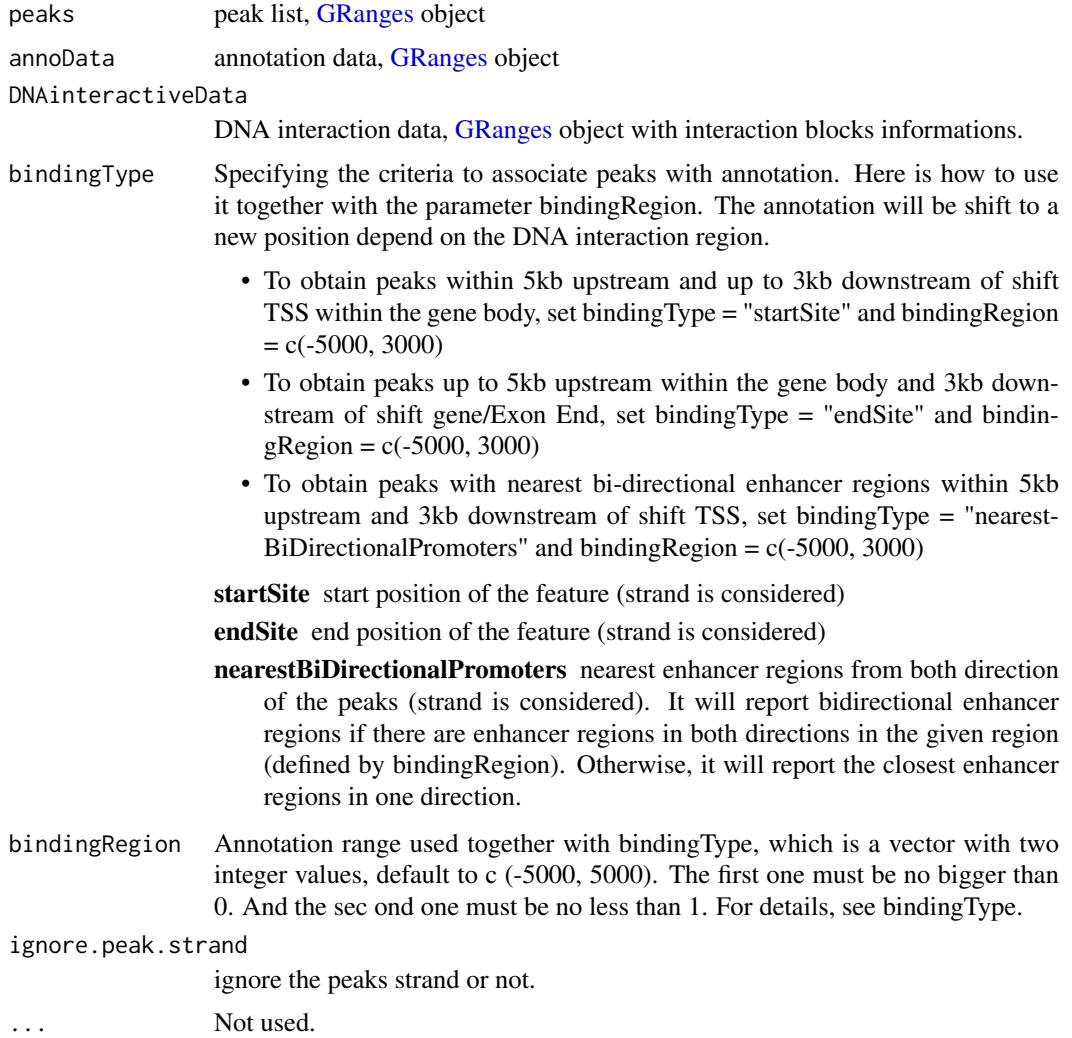

Output is a GRanges object of the annotated peaks.

#### Author(s)

Jianhong Ou

## See Also

See Also as [annotatePeakInBatch](#page-11-0)

## Examples

```
bed <- system.file("extdata",
                   "wgEncodeUmassDekker5CGm12878PkV2.bed.gz",
                   package="ChIPpeakAnno")
DNAinteractiveData <- toGRanges(gzfile(bed))
library(EnsDb.Hsapiens.v75)
annoData <- toGRanges(EnsDb.Hsapiens.v75, feature="gene")
data("myPeakList")
findEnhancers(myPeakList[500:1000], annoData, DNAinteractiveData)
```
<span id="page-37-0"></span>findOverlappingPeaks *Find the overlapping peaks for two peak ranges.*

## Description

Find the overlapping peaks for two input peak ranges.

This function is to keep the backward compatibility with previous versions for RangedData object.

The new function findOverlapsOfPeaks is recommended.

Convert RangedData to GRanges with toGRanges function.

## Usage

```
findOverlappingPeaks(Peaks1, Peaks2, maxgap = -1L,
   minoverlap=0L, multiple = c(TRUE, FALSE),
   NameOfPeaks1 = "TF1", NameOfPeaks2 = "TF2",
   select=c("all", "first","last","arbitrary"), annotate = 0,
   ignore.strand=TRUE,
   connectedPeaks=c("min", "merge"), ...)
```
## Arguments

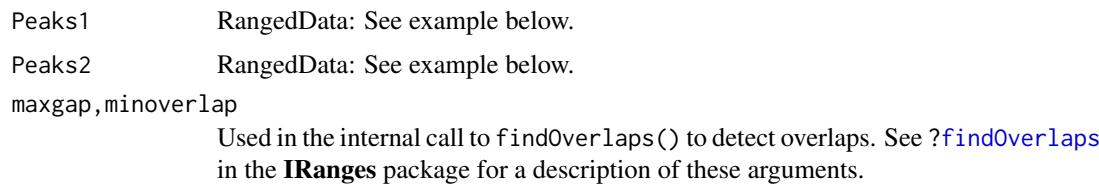

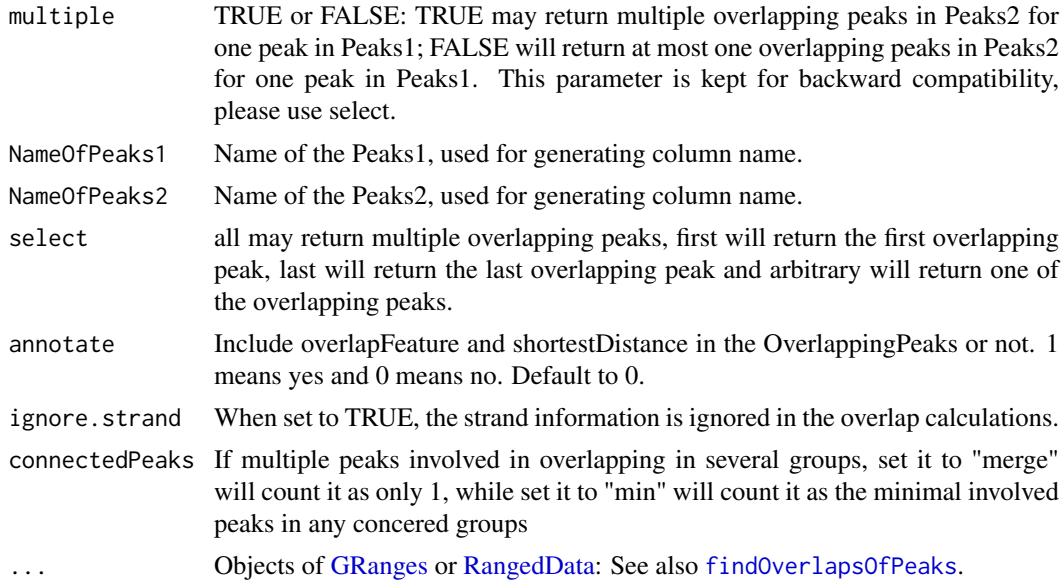

## Details

Efficiently perform overlap queries with an interval tree implemented in IRanges.

#### Value

OverlappingPeaks

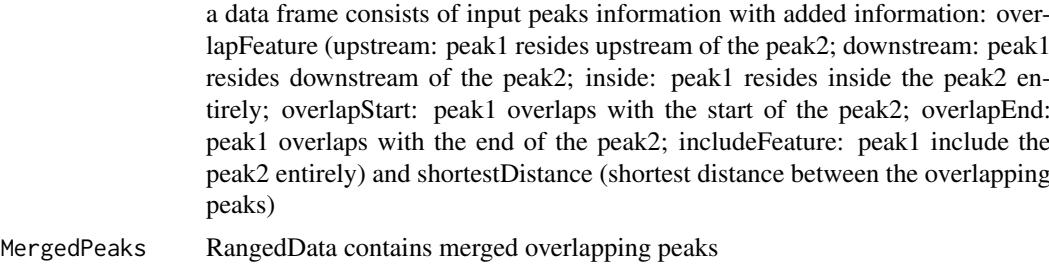

## Author(s)

Lihua Julie Zhu

## References

1.Interval tree algorithm from: Cormen, Thomas H.; Leiserson, Charles E.; Rivest, Ronald L.; Stein, Clifford. Introduction to Algorithms, second edition, MIT Press and McGraw-Hill. ISBN 0-262-53196-8

2.Zhu L.J. et al. (2010) ChIPpeakAnno: a Bioconductor package to annotate ChIP-seq and ChIPchip data. BMC Bioinformatics 2010, 11:237 doi:10.1186/1471-2105-11-237

3. Zhu L (2013). Integrative analysis of ChIP-chip and ChIP-seq dataset. In Lee T and Luk ACS (eds.), Tilling Arrays, volume 1067, chapter 4, pp. -19. Humana Press. http://dx.doi.org/10.1007/978- 1-62703-607-8\_8

## See Also

findOverlapsOfPeaks, annotatePeakInBatch, makeVennDiagram

# Examples

```
if (interactive())
{
peaks1 =
    RangedData(IRanges(start=c(1543200,1557200,1563000,1569800,167889600),
                       end=c(1555199,1560599,1565199,1573799,167893599),
                       names=c("p1","p2","p3","p4","p5")),
               strand=as.integer(1),space=c(6,6,6,6,5))
peaks2 =
    RangedData(IRanges(start=c(1549800,1554400,1565000,1569400,167888600),
                       end=c(1550599,1560799,1565399,1571199,167888999),
                       names=c("f1","f2","f3","f4","f5")),
               strand=as.integer(1),space=c(6,6,6,6,5))
t1 =findOverlappingPeaks(peaks1, peaks2, maxgap=1000,
      NameOfPeaks1="TF1", NameOfPeaks2="TF2", select="all", annotate=1)
r = t1$OverlappingPeaks
pie(table(r$overlapFeature))
as.data.frame(t1$MergedPeaks)
}
```
<span id="page-39-0"></span>findOverlapsOfPeaks *Find the overlapped peaks among two or more set of peaks.*

## Description

Find the overlapping peaks for two or more (less than five) set of peak ranges.

#### Usage

```
findOverlapsOfPeaks(..., maxgap=-1L, minoverlap=0L,
                ignore.strand=TRUE, connectedPeaks=c("min", "merge", "keepAll"))
```
#### Arguments

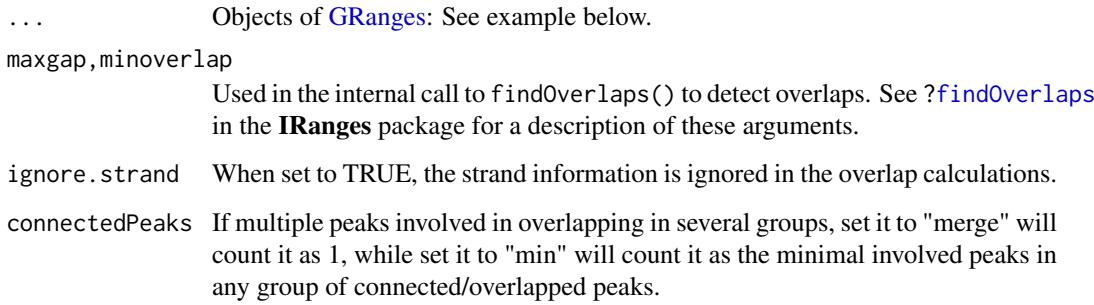

# Details

Efficiently perform overlap queries with an interval tree implemented with GRanges.

#### findOverlapsOfPeaks 41

## Value

return value is An object of overlappingPeaks.

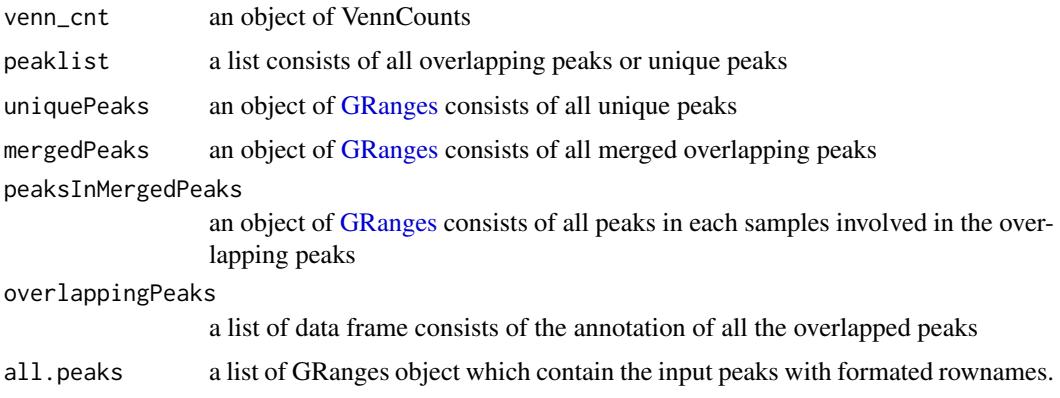

## Author(s)

Jianhong Ou

## References

1.Interval tree algorithm from: Cormen, Thomas H.; Leiserson, Charles E.; Rivest, Ronald L.; Stein, Clifford. Introduction to Algorithms, second edition, MIT Press and McGraw-Hill. ISBN 0-262-53196-8

2.Zhu L.J. et al. (2010) ChIPpeakAnno: a Bioconductor package to annotate ChIP-seq and ChIPchip data. BMC Bioinformatics 2010, 11:237doi:10.1186/1471-2105-11-237

3. Zhu L (2013). "Integrative analysis of ChIP-chip and ChIP-seq dataset." In Lee T and Luk ACS (eds.), Tilling Arrays, volume 1067, chapter 4, pp. -19. Humana Press. http://dx.doi.org/10.1007/978- 1-62703-607-8\_8, http://link.springer.com/protocol/10.1007%2F978-1-62703-607-8\_8

## See Also

[annotatePeakInBatch,](#page-11-0) [makeVennDiagram,](#page-52-0) [getVennCounts,](#page-47-0) [findOverlappingPeaks](#page-37-0)

```
peaks1 <- GRanges(seqnames=c(6,6,6,6,5),
                 IRanges(start=c(1543200,1557200,1563000,1569800,167889600),
                         end=c(1555199,1560599,1565199,1573799,167893599),
                         names=c("p1","p2","p3","p4","p5")),
                 strand="+")
peaks2 < - GRanges(seqnames=c(6, 6, 6, 6, 5),
                  IRanges(start=c(1549800,1554400,1565000,1569400,167888600),
                          end=c(1550599,1560799,1565399,1571199,167888999),
                          names=c("f1","f2","f3","f4","f5")),
                  strand="+")
t1 <- findOverlapsOfPeaks(peaks1, peaks2, maxgap=1000)
makeVennDiagram(t1)
t1$venn_cnt
t1$peaklist
```
Obtain Venn Counts for two peak ranges using chromosome ranges or feature field, internal function for makeVennDigram

## Usage

```
findVennCounts(Peaks, NameOfPeaks, maxgap = -1L, minoverlap = 0L,
               totalTest, useFeature=FALSE)
```
## Arguments

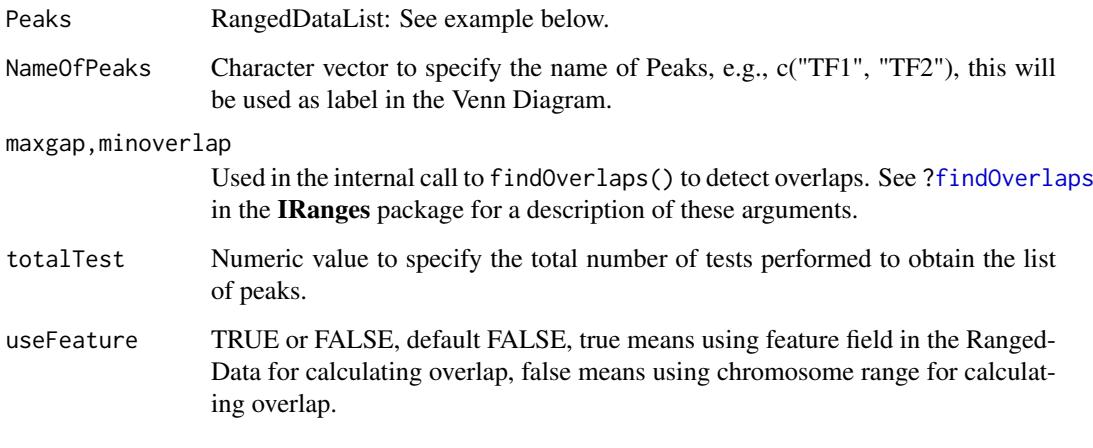

# Value

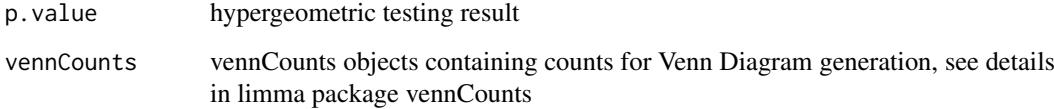

# Author(s)

Lihua Julie Zhu

## See Also

makeVennDiagram

<span id="page-42-0"></span>getAllPeakSequence *Obtain genomic sequences around the peaks*

## Description

Obtain genomic sequences around the peaks leveraging the BSgenome and biomaRt package

## Usage

```
getAllPeakSequence(myPeakList, upstream = 200L, downstream = upstream,
                   genome, AnnotationData)
```
# Arguments

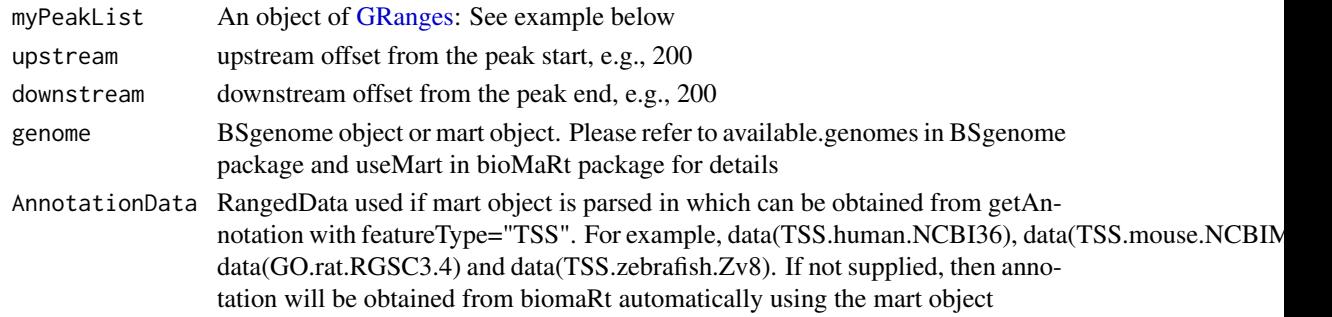

#### Value

[GRanges](#page-0-0) with slot start holding the start position of the peak, slot end holding the end position of the peak, slot rownames holding the id of the peak and slot seqnames holding the chromosome where the peak is located. In addition, the following variables are included:

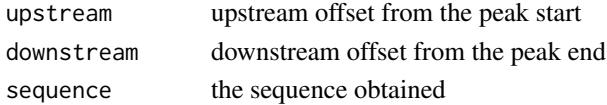

# Author(s)

Lihua Julie Zhu, Jianhong Ou

#### References

Durinck S. et al. (2005) BioMart and Bioconductor: a powerful link between biological biomarts and microarray data analysis. Bioinformatics, 21, 3439-3440.

```
#### use Annotation data from BSgenome
peaks <- GRanges(seqnames=c("NC_008253", "NC_010468"),
                 IRanges(start=c(100, 500), end=c(300, 600),
                        names=c("peak1", "peak2")))
library(BSgenome.Ecoli.NCBI.20080805)
seq <- getAllPeakSequence(peaks, upstream=20, downstream=20, genome=Ecoli)
write2FASTA(seq, file="test.fa")
```
Obtain the TSS, exon or miRNA annotation for the specified species using the biomaRt package

## Usage

```
getAnnotation(mart,
              featureType=c("TSS","miRNA", "Exon", "5utr", "3utr",
                            "ExonPlusUtr", "transcript"))
```
#### Arguments

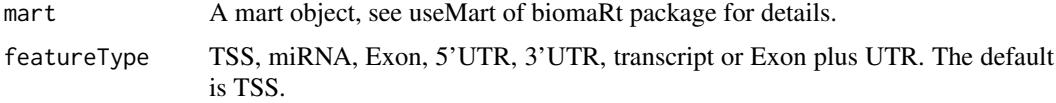

# Value

[GRanges](#page-0-0) or [RangedData](#page-0-0) with slot start holding the start position of the feature, slot end holding the end position of the feature, slot names holding the id of the feature, slot space holding the chromosome location where the feature is located. In addition, the following variables are included.

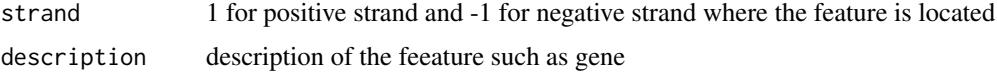

## Note

For featureType of TSS, start is the transcription start site if strand is 1 (plus strand), otherwise, end is the transcription start site

## Author(s)

Lihua Julie Zhu, Jianhong Ou

# References

Durinck S. et al. (2005) BioMart and Bioconductor: a powerful link between biological biomarts and microarray data analysis. Bioinformatics, 21, 3439-3440.

```
if (interactive())
{
 mart <- useMart(biomart="ensembl", dataset="hsapiens_gene_ensembl")
  Annotation <- getAnnotation(mart, featureType="TSS")
}
```
Obtain enriched gene ontology (GO) terms based on the features near the enriched peaks using GO.db package and GO gene mapping package such as org.Hs.db.eg to obtain the GO annotation and using hypergeometric test (phyper) and multtest package for adjusting p-values

#### Usage

```
getEnrichedGO(annotatedPeak, orgAnn,
              feature_id_type="ensembl_gene_id",
              maxP=0.01,
              minGOterm=10, multiAdjMethod=NULL,
              condense=FALSE,
              removeAncestorByPval=NULL,
              keepByLevel=NULL)
```
## Arguments

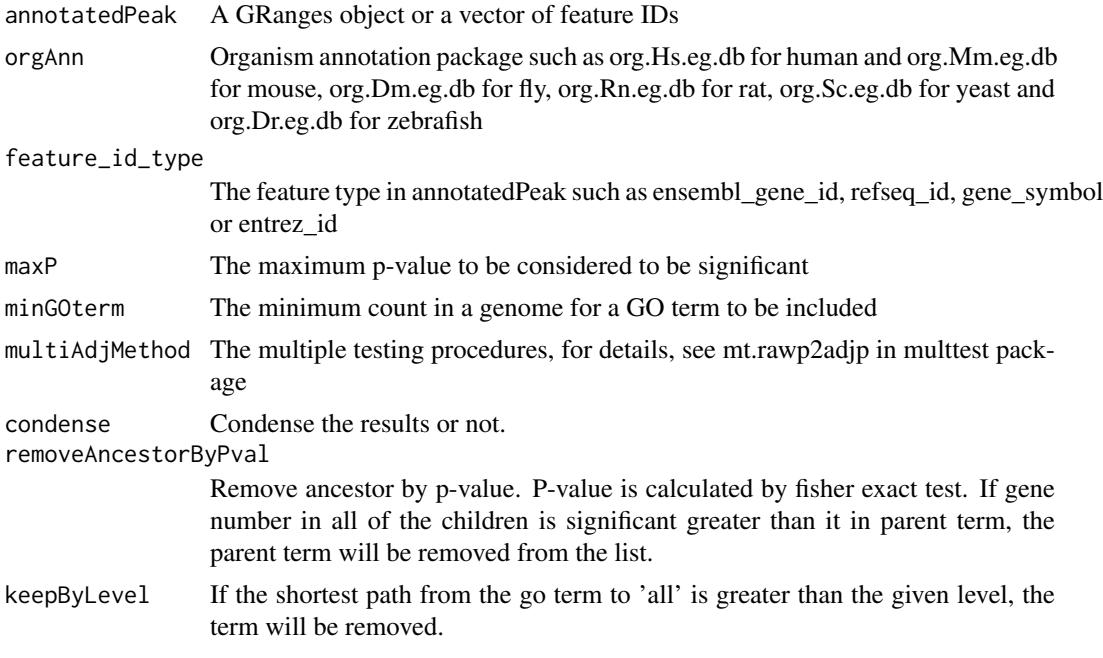

# Value

A list with 3 elements

bp enriched biological process with the following 9 variables go.id:GO biological process id go.term:GO biological process term go.Definition:GO biological process description Ontology: Ontology branch, i.e. BP for biological process

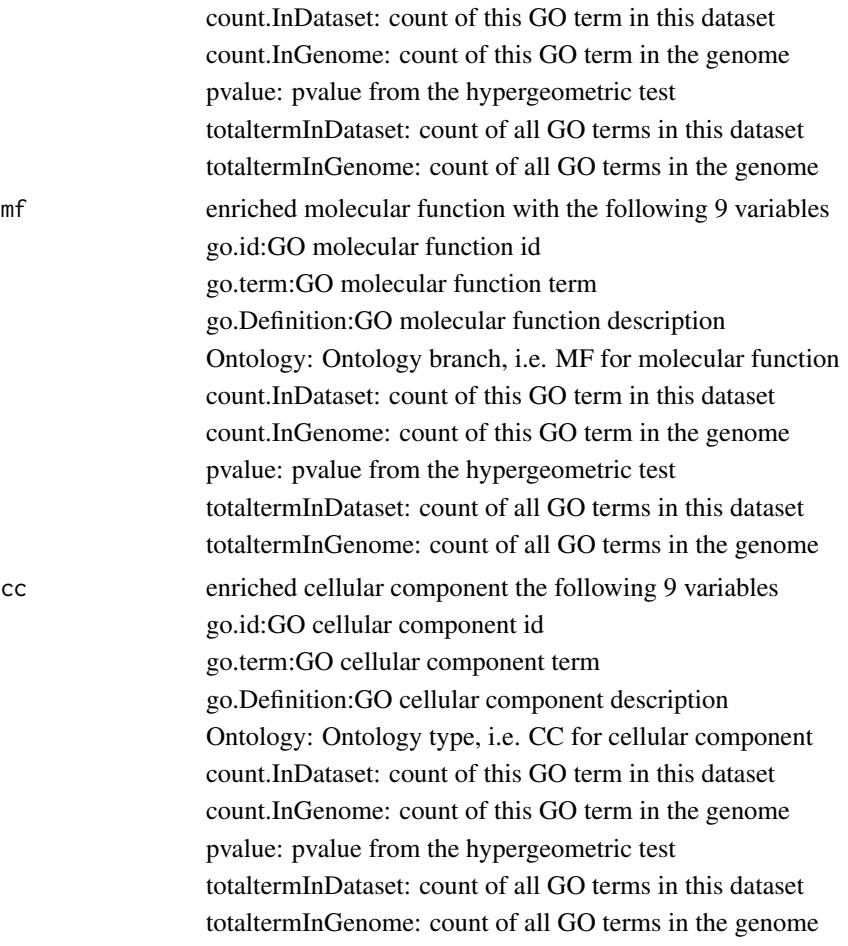

## Author(s)

Lihua Julie Zhu

# References

Johnson, N. L., Kotz, S., and Kemp, A. W. (1992) Univariate Discrete Distributions, Second Edition. New York: Wiley

## See Also

phyper, hyperGtest

```
data(enrichedGO)
enrichedGO$mf[1:10,]
enrichedGO$bp[1:10,]
enrichedGO$cc
if (interactive()) {
   data(annotatedPeak)
   library(org.Hs.eg.db)
   enriched.GO = getEnrichedGO(annotatedPeak[1:6,],
                               orgAnn="org.Hs.eg.db",
```
## getEnrichedPATH 47

dim(enriched.GO\$mf) colnames(enriched.GO\$mf) dim(enriched.GO\$bp) enriched.GO\$cc

maxP=0.01, minGOterm=10, multiAdjMethod= NULL)

```
}
```
getEnrichedPATH *Obtain enriched PATH that near the peaks*

## Description

Obtain enriched PATH that are near the peaks using path package such as reactome.db and path mapping package such as org.Hs.db.eg to obtain the path annotation and using hypergeometric test (phyper) and multtest package for adjusting p-values

# Usage

```
getEnrichedPATH(annotatedPeak, orgAnn, pathAnn,
                feature_id_type="ensembl_gene_id",
                maxP=0.01, minPATHterm=10, multiAdjMethod=NULL)
```
## Arguments

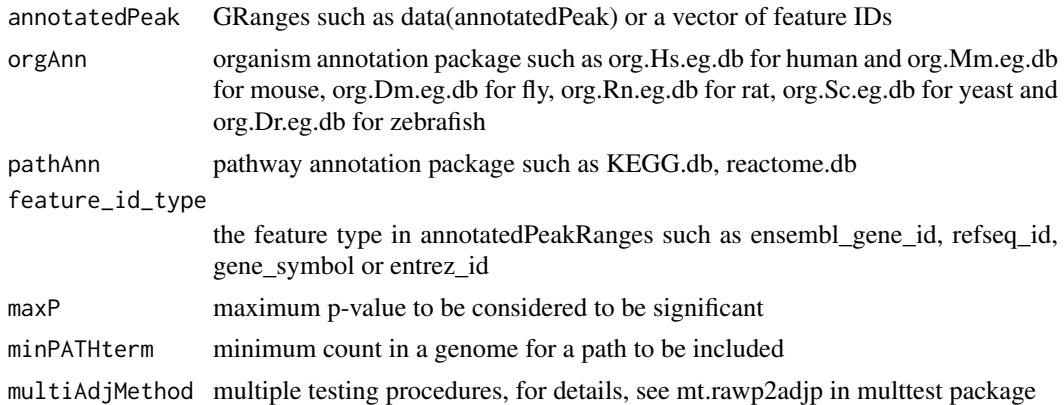

## Value

A dataframe of enriched path with the following variables.

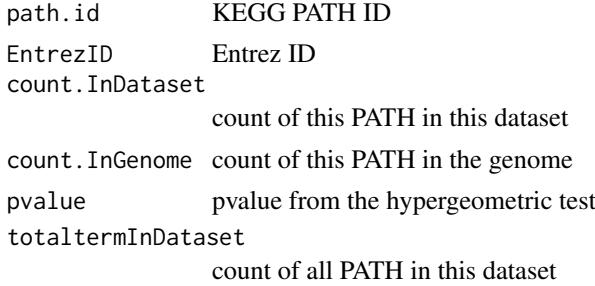

## 48 getVennCounts

totaltermInGenome

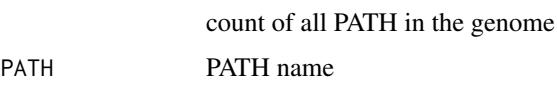

# Author(s)

Jianhong Ou

## References

Johnson, N. L., Kotz, S., and Kemp, A. W. (1992) Univariate Discrete Distributions, Second Edition. New York: Wiley

## See Also

phyper, hyperGtest

## Examples

```
if (interactive()) {
data(annotatedPeak)
library(org.Hs.eg.db)
library(reactome.db)
enriched.PATH = getEnrichedPATH(annotatedPeak, orgAnn="org.Hs.eg.db",
                 pathAnn="reactome.db", maxP=0.01,
                 minPATHterm=10, multiAdjMethod=NULL)
head(enriched.PATH)
}
```
<span id="page-47-0"></span>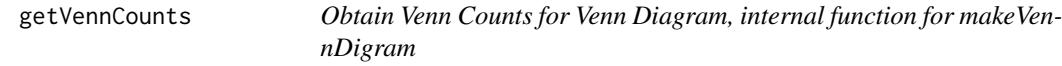

## Description

Obtain Venn Counts for peak ranges using chromosome ranges or feature field, internal function for makeVennDigram

# Usage

```
getVennCounts(..., maxgap = -1L, minoverlap=0L,
    by=c("region", "feature", "base"),
    ignore.strand=TRUE, connectedPeaks=c("min", "merge", "keepAll"))
```
## Arguments

... Objects of [GRanges](#page-0-0) or [RangedData:](#page-0-0) See example below.

maxgap,minoverlap

Used in the internal call to findOverlaps() to detect overlaps. See [?findOverlaps](#page-0-0) in the IRanges package for a description of these arguments.

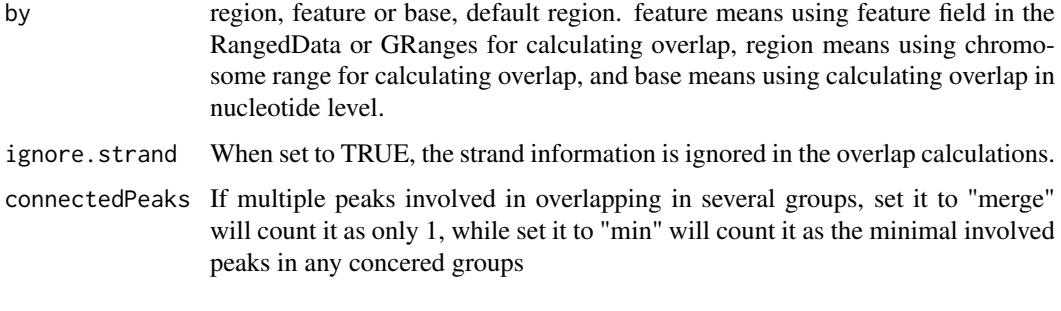

# Value

vennCounts vennCounts objects containing counts for Venn Diagram generation, see details in limma package vennCounts

## Author(s)

Jianhong Ou

## See Also

[makeVennDiagram,](#page-52-0) [findOverlappingPeaks](#page-37-0)

# Examples

```
if(Sys.getenv("USER")=="jianhongou"){
peaks1 = RangedData(IRanges(start = c(967654, 2010897, 2496704),
                            end = c(967754, 2010997, 2496804),
                            names = c("Site1", "Site2", "Site3")),
                   space = c("1", "2", "3"),
                   strand=as.integer(1),
                   feature=c("a","b", "c"))
  peaks2 =
      RangedData(IRanges(start=c(967659, 2010898, 2496700, 3075866, 3123260),
                         end=c(967869, 2011108, 2496920, 3076166, 3123470),
                         names = c("t1", "t2", "t3", "t4", "t5")),
                    space = c("1", "2", "3", "1", "2"),
                    strand = c(1, 1, -1, -1, 1),
                    feature=c("a","c","d","e", "a"))
    getVennCounts(peaks1,peaks2)
    getVennCounts(peaks1,peaks2, by="feature")
    getVennCounts(peaks1, peaks2, by="base")
}
```
GFF2RangedData *Convert GFF format to RangedData*

# Description

Convert GFF format to RangedData. This function will be depreciated. Use function toGRanges instead.

## Usage

GFF2RangedData(data.GFF,header=FALSE, ...)

## Arguments

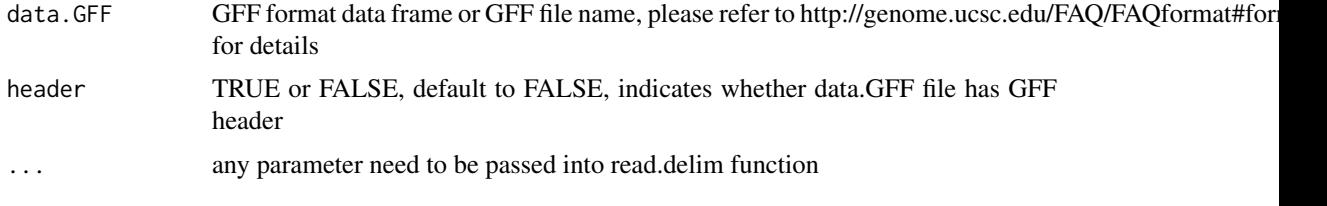

## Value

RangedData with slot start holding the start position of the feature, slot end holding the end position of the feature, slot names holding the id of the feature, slot space holding the chromosome location where the feature is located. In addition, the following variables are included.

strand 1 for positive strand and -1 for negative strand where the feature is located.

# Note

For converting the peakList in GFF format to RangedData before calling annotatePeakInBatch function

## Author(s)

Lihua Julie Zhu

#### Examples

```
test.GFF = data.frame(cbind(seqname = c("chr1", "chr2"),source=rep("Macs", 2),
feature=rep("peak", 2),
start=c("100", "1000"),
end=c("200", "1100"),
score=c(60, 26),
strand=c(1, -1),
frame=c(".", 2),
group=c("peak1", "peak2")))
test.rangedData = GFF2RangedData(test.GFF)
```
HOT.spots *High Occupancy of Transcription Related Factors regions*

#### Description

High Occupancy of Transcription Related Factors regions of human (hg19)

# Usage

data("HOT.spots")

#### HOT.spots 51

## Format

An object of GRangesList

# Details

How to generated the data: temp <- tempfile() url <- "http://metatracks.encodenets.gersteinlab.org" download.file(file.path(url, "HOT\_All\_merged.tar.gz"), temp) temp2 <- tempfile() download.file(file.path(url, "HOT\_intergenic\_All\_merged.tar.gz"), temp2) untar(temp, exdir=dirname(temp)) untar(temp2, exdir=dirname(temp)) f <- dir(dirname(temp), "bed\$") HOT.spots <- sapply(file.path(dirname(temp), f), toGRanges, format="BED") names(HOT.spots) <- gsub("\_merged.bed", "", f) HOT.spots <- sapply(HOT.spots, unname) HOT.spots <- GRangesList(HOT.spots) save(list="HOT.spots", file="data/HOT.spots.rda", compress="xz", compression\_level=9)

# Source

http://metatracks.encodenets.gersteinlab.org/

## References

Yip KY, Cheng C, Bhardwaj N, Brown JB, Leng J, Kundaje A, Rozowsky J, Birney E, Bickel P, Snyder M, Gerstein M. Classification of human genomic regions based on experimentally determined binding sites of more than 100 transcription-related factors. Genome Biol. 2012 Sep 26;13(9):R48. doi: 10.1186/gb-2012-13-9-r48. PubMed PMID: 22950945; PubMed Central PM-CID: PMC3491392.

```
data(HOT.spots)
elementNROWS(HOT.spots)
```
Using IDR to assess the consistency of replicate experiments and obtain a high-confidence single set of peaks

# Usage

```
IDRfilter(peaksA, peaksB, bamfileA, bamfileB,
          maxgap=-1L, minoverlap=0L, singleEnd=TRUE,
          IDRcutoff=0.01, ...)
```
# Arguments

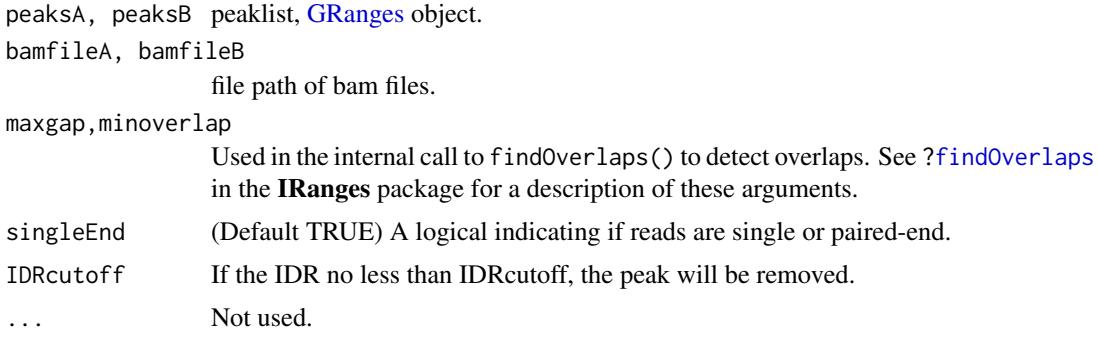

# Value

An object GRanges

#### Author(s)

Jianhong Ou

## References

Li, Qunhua, et al. "Measuring reproducibility of high-throughput experiments." The annals of applied statistics (2011): 1752-1779.

```
if(interactive()){
 path <- system.file("extdata", "reads", package="MMDiffBamSubset")
 if(file.exists(path)){
         bamfileA <- file.path(path, "reads", "WT_2.bam")
         bamfileB <- file.path(path, "reads", "Resc_2.bam")
         WT.AB2.Peaks <- file.path(path, "peaks", "WT_2_Macs_peaks.xls")
         Resc.AB2.Peaks <- file.path(path, "peaks", "Resc_2_Macs_peaks.xls")
         peaksA=toGRanges(WT.AB2.Peaks, format="MACS")
         peaksB=toGRanges(Resc.AB2.Peaks, format="MACS")
         IDRfilter(peaksA, peaksB,
```

```
}
}
```
<span id="page-52-0"></span>makeVennDiagram *Make Venn Diagram from a list of peaks*

bamfileA, bamfileB)

## Description

Make Venn Diagram from two or more peak ranges, Also calculate p-value to determine whether those peaks overlap significantly.

# Usage

```
makeVennDiagram(Peaks, NameOfPeaks, maxgap = -1L, minoverlap = 0L,
                 totalTest, by = c("region", "feature", "base"),
                 ignore.strand = TRUE, connectedPeaks = c("min",
                 "merge", "keepAll"), method = c("hyperG",
                 "permutation"), TxDb, ...)
```
# Arguments

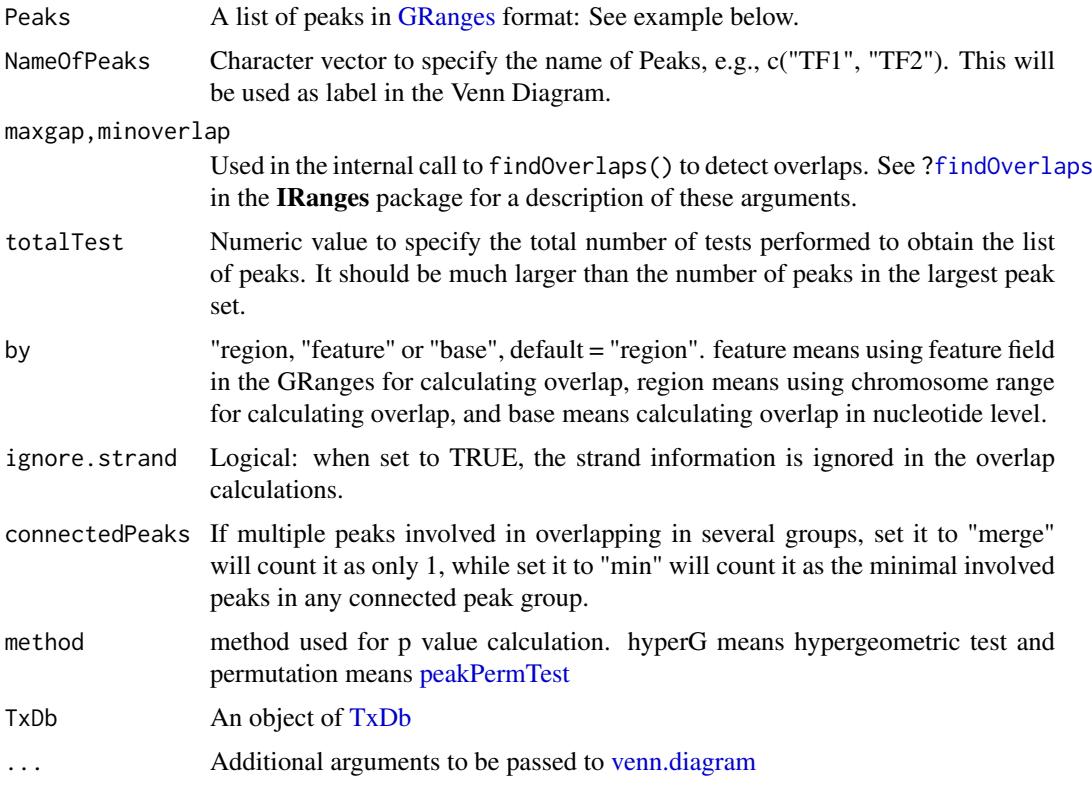

# Details

For customized graph options, please see venn.diagram in VennDiagram package.

#### Value

In addition to a Venn Diagram produced, a p.value is calculated by hypergeometric test to determine whether the peaks or features are overlapped significantly.

## Author(s)

Lihua Julie Zhu, Jianhong Ou

## See Also

[findOverlapsOfPeaks,](#page-39-0) [venn.diagram,](#page-0-0) [peakPermTest](#page-57-0)

#### Examples

```
if (interactive()){
   peaks1 <- GRanges(seqnames=c("1", "2", "3"),
                      IRanges(start=c(967654, 2010897, 2496704),
                              end=c(967754, 2010997, 2496804),
                              names=c("Site1", "Site2", "Site3")),
                      strand="+",
                      feature=c("a","b","f"))
   peaks2 = GRanges(seqnames=c("1", "2", "3", "1", "2"),
                        IRanges(start = c(967659, 2010898,2496700,
                                          3075866,3123260),
                                end = c(967869, 2011108, 2496920,
                                        3076166, 3123470),
                                names = c("t1", "t2", "t3", "t4", "t5")),
                        strand = c("+", "+", "-", "-", "+"),feature=c("a","b","c","d","a"))
   makeVennDiagram(list(peaks1, peaks2), NameOfPeaks=c("TF1", "TF2"),
                    totalTest=100,scaled=FALSE, euler.d=FALSE)
   makeVennDiagram(list(peaks1, peaks2), NameOfPeaks=c("TF1", "TF2"),
                    totalTest=100)
   ###### 4-way diagram using annotated feature instead of chromosome ranges
   makeVennDiagram(list(peaks1, peaks2, peaks1, peaks2),
                    NameOfPeaks=c("TF1", "TF2","TF3", "TF4"),
                    totalTest=100, by="feature",
                    main = "Venn Diagram for 4 peak lists",
                    fill=c(1,2,3,4))
}
```
mergePlusMinusPeaks *Merge peaks from plus strand and minus strand*

# Description

Merge peaks from plus strand and minus strand within certain distance apart, and output merged peaks as bed format.

# Usage

```
mergePlusMinusPeaks(peaks.file,
   columns=c("name", "chromosome", "start", "end", "strand",
             "count", "count", "count", "count"),
   sep = "t", header = TRUE, distance.threshold = 100,plus.strand.start.gt.minus.strand.end = TRUE, output.bedfile)
```
# Arguments

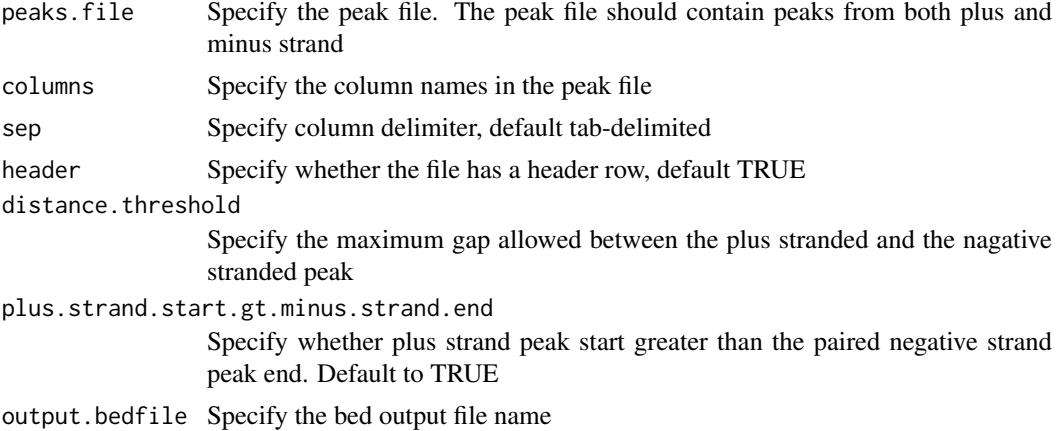

#### Value

output the merged peaks in bed file and a data frame of the bed format

### Author(s)

Lihua Julie Zhu

## References

Zhu L.J. et al. (2010) ChIPpeakAnno: a Bioconductor package to annotate ChIP-seq and ChIP-chip data. BMC Bioinformatics 2010, 11:237doi:10.1186/1471-2105-11-237

# See Also

annotatePeakInBatch, findOverlappingPeaks, makeVennDiagram

```
if (interactive())
{
    data(myPeakList)
    data(TSS.human.NCBI36)
    library(matrixStats)
        peaks <- system.file("extdata", "guide-seq-peaks.txt",
                             package = "ChIPpeakAnno")
        merged.bed <- mergePlusMinusPeaks(peaks.file = peaks,
                                          columns=c("name", "chromosome",
                                                    "start", "end", "strand",
                                                    "count", "count"),
```
56 oligoFrequency and the state of the state of the state of the state of the state of the state of the state of the state of the state of the state of the state of the state of the state of the state of the state of the s

```
sep = "\t", header = TRUE,
          distance.threshold = 100,
plus.strand.start.gt.minus.strand.end = TRUE,
          output.bedfile = "T2test100bp.bed")
```
}

myPeakList *An example GRanges object representing a ChIP-seq peak dataset*

## Description

the putative STAT1-binding regions identified in un-stimulated cells using ChIP-seq technology (Robertson et al., 2007)

#### Usage

data(myPeakList)

#### Format

GRanges with slot rownames containing the ID of peak as character, slot start containing the start position of the peak, slot end containing the end position of the peak and seqnames containing the chromosome where the peak is located.

## Source

Robertson G, Hirst M, Bainbridge M, Bilenky M, Zhao Y, et al. (2007) Genome-wide profiles of STAT1 DNA association using chromatin immunoprecipitation and massively parallel sequencing. Nat Methods 4:651-7

## Examples

```
data(myPeakList)
slotNames(myPeakList)
```
oligoFrequency *get the oligonucleotide frequency*

# Description

Prepare the oligonucleotide frequency for given Markov order.

## Usage

```
oligoFrequency(sequence, MarkovOrder = 3L, last = 1e+06)
```
# Arguments

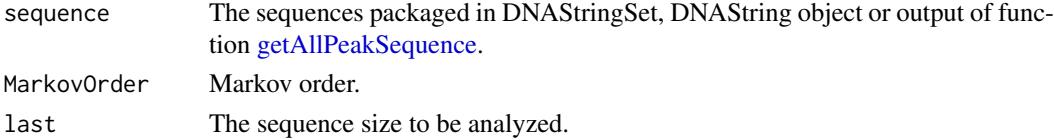

## oligoSummary 57

# Value

A numeric vector.

# Author(s)

Jianhong Ou

## See Also

See Also as [oligoSummary](#page-56-0)

# Examples

oligoFrequency(DNAString("AATTCGACGTACAGATGACTAGACT"))

<span id="page-56-0"></span>oligoSummary *Output a summary of consensus in the peaks*

## Description

Calculate the z-scores of all combinations of oligonucleotide in a given length by Markove chain.

# Usage

```
oligoSummary(sequence, oligoLength = 6L, freqs = NULL,
             MarkovOrder = 3L, quickMotif = FALSE, revcomp=FALSE,
             maxsize=100000)
```
## Arguments

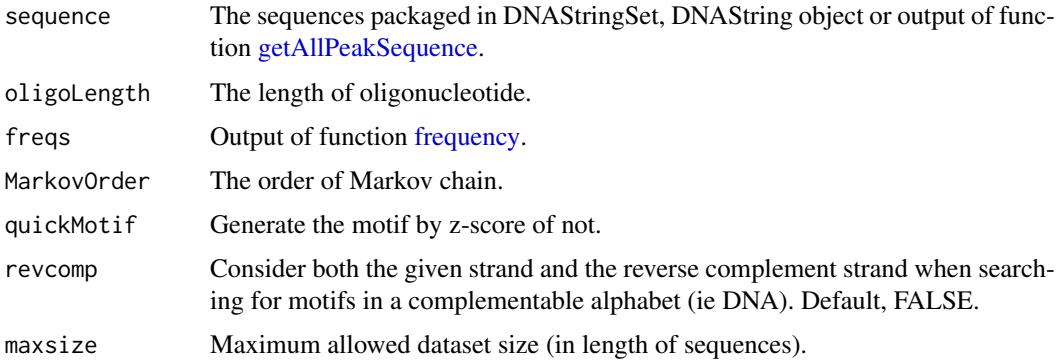

# Value

A list is returned.

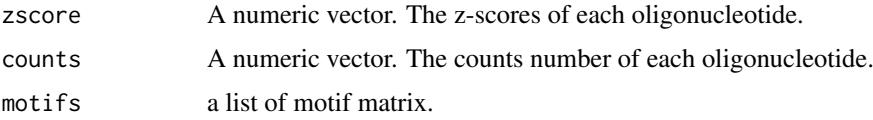

## Author(s)

Jianhong Ou

# References

van Helden, Jacques, Marcel li del Olmo, and Jose E. Perez-Ortin. "Statistical analysis of yeast genomic downstream sequences reveals putative polyadenylation signals." Nucleic Acids Research 28.4 (2000): 1000-1010.

# See Also

See Also as [frequency](#page-0-0)

# Examples

```
if(Sys.getenv("USER")=="jianhongou"){
    data(annotatedPeak)
    library(BSgenome.Hsapiens.UCSC.hg19)
    seq <- getAllPeakSequence(annotatedPeak[1:100],
                 upstream=20,
                 downstream=20,
                 genome=Hsapiens)
    oligoSummary(seq)
}
```

```
peakPermTest Permutation Test for two given peak lists
```
## Description

Performs a permutation test to seee if there is an association between two given peak lists.

#### Usage

```
peakPermTest(peaks1, peaks2, ntimes=100,
             seed=as.integer(Sys.time()),
             mc.cores=getOption("mc.cores", 2L),
             maxgap=-1L, pool,
             TxDb, bindingDistribution,
             bindingType=c("TSS", "geneEnd"),
             featureType=c("transcript", "exon"),
             seqn=NA, ...)
```
# Arguments

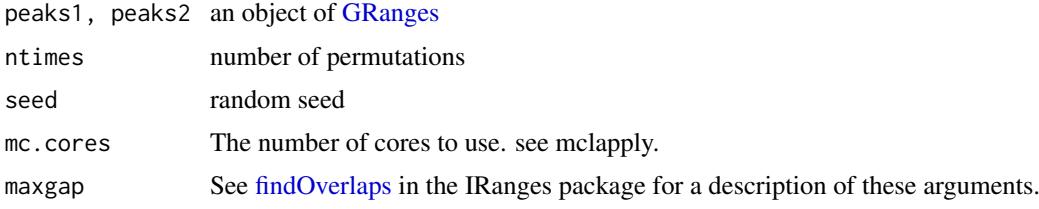

## peakPermTest 59

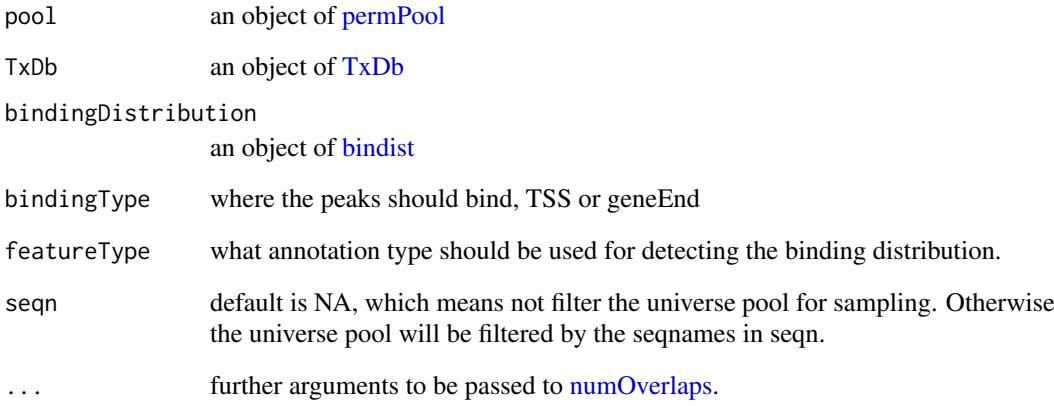

## Value

A list of class permTestResults. See [permTest](#page-0-0)

#### Author(s)

Jianhong Ou

## References

Davison, A. C. and Hinkley, D. V. (1997) Bootstrap methods and their application, Cambridge University Press, United Kingdom, 156-160

# See Also

[preparePool,](#page-65-0) [bindist](#page-19-0)

```
path <- system.file("extdata", package="ChIPpeakAnno")
#files <- dir(path, pattern="[12]_WS170.bed", full.names=TRUE)
#peaks1 <- toGRanges(files[1], skip=5)
#peaks2 <- toGRanges(files[2], skip=5)
#peakPermTest(peaks1, peaks2, TxDb=TxDb.Celegans.UCSC.ce6.ensGene)
if(interactive()){
    peaks1 <- toGRanges(file.path(path, "MACS2_peaks.xls"),
                        format="MACS2")
    peaks2 <- toGRanges(file.path(path, "peaks.narrowPeak"),
                        format="narrowPeak")
    library(TxDb.Hsapiens.UCSC.hg19.knownGene)
    peakPermTest(peaks1, peaks2,
          TxDb=TxDb.Hsapiens.UCSC.hg19.knownGene, min.pctA=10)
}
```
Peaks.Ste12.Replicate1

*Ste12-binding sites from biological replicate 1 in yeast (see reference)*

## Description

Ste12-binding sites from biological replicate 1 in yeast (see reference)

## Usage

```
data(Peaks.Ste12.Replicate1)
```
## Format

RangedData with slot rownames containing the ID of peak as character, slot start containing the start position of the peak, slot end containing the end position of the peak and space containing the chromosome where the peak is located.

# References

Philippe Lefranois, Ghia M Euskirchen, Raymond K Auerbach, Joel Rozowsky, Theodore Gibson, Christopher M Yellman, Mark Gerstein and Michael Snyder (2009) Efficient yeast ChIP-Seq using multiplex short-read DNA sequencing BMC Genomics 10:37

## Examples

```
data(Peaks.Ste12.Replicate1)
Peaks.Ste12.Replicate1
```
Peaks.Ste12.Replicate2

*Ste12-binding sites from biological replicate 2 in yeast (see reference)*

## Description

Ste12-binding sites from biological replicate 2 in yeast (see reference)

## Usage

```
data(Peaks.Ste12.Replicate2)
```
# Format

RangedData with slot rownames containing the ID of peak as character, slot start containing the start position of the peak, slot end containing the end position of the peak and space containing the chromosome where the peak is located.

# Source

http://www.biomedcentral.com/1471-2164/10/37

#### References

Philippe Lefranois, Ghia M Euskirchen, Raymond K Auerbach, Joel Rozowsky, Theodore Gibson, Christopher M Yellman, Mark Gerstein and Michael Snyder (2009) Efficient yeast ChIP-Seq using multiplex short-read DNA sequencing BMC Genomics 10:37doi:10.1186/1471-2164-10-37

## Examples

```
data(Peaks.Ste12.Replicate2)
Peaks.Ste12.Replicate2
```
Peaks.Ste12.Replicate3

*Ste12-binding sites from biological replicate 3 in yeast (see reference)*

# Description

Ste12-binding sites from biological replicate 3 in yeast (see reference)

#### Usage

```
data(Peaks.Ste12.Replicate3)
```
### Format

RangedData with slot rownames containing the ID of peak as character, slot start containing the start position of the peak, slot end containing the end position of the peak and space containing the chromosome where the peak is located.

## Source

http://www.biomedcentral.com/1471-2164/10/37

## References

Philippe Lefranois, Ghia M Euskirchen, Raymond K Auerbach, Joel Rozowsky, Theodore Gibson, Christopher M Yellman, Mark Gerstein and Michael Snyder (2009) Efficient yeast ChIP-Seq using multiplex short-read DNA sequencing BMC Genomics 10:37doi:10.1186/1471-2164-10-37

```
data(Peaks.Ste12.Replicate3)
Peaks.Ste12.Replicate3
```
Obtain the peaks near bi-directional promoters. Also output percent of peaks near bi-directional promoters.

# Usage

```
peaksNearBDP(myPeakList, AnnotationData, MaxDistance=5000L, ...)
```
# Arguments

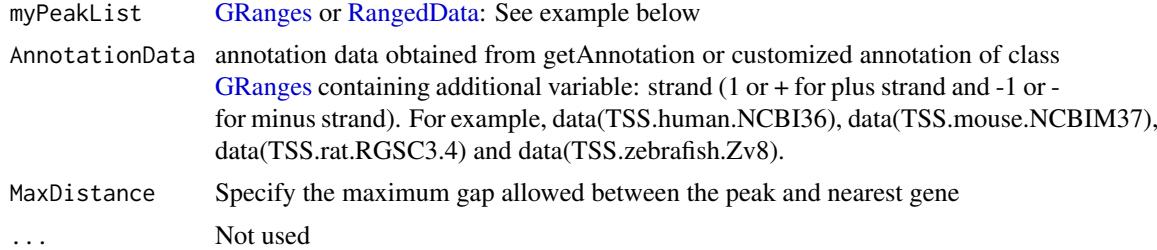

## Value

A list of 4

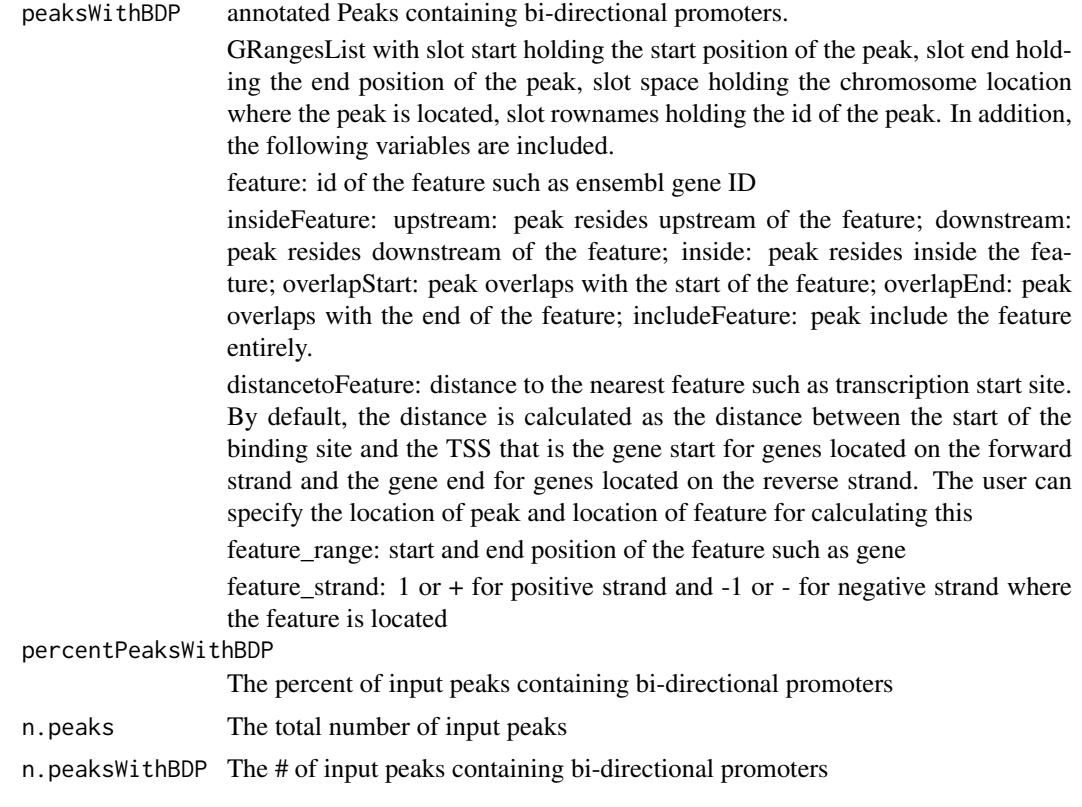

#### permPool-class 63

#### Author(s)

Lihua Julie Zhu, Jianhong Ou

#### References

Zhu L.J. et al. (2010) ChIPpeakAnno: a Bioconductor package to annotate ChIP-seq and ChIP-chip data. BMC Bioinformatics 2010, 11:237doi:10.1186/1471-2105-11-237

# See Also

annotatePeakInBatch, findOverlappingPeaks, makeVennDiagram

# Examples

```
if (Sys.getenv("USER")=="jianhongou")
{
   data(myPeakList)
   data(TSS.human.NCBI36)
   seqlevelsStyle(TSS.human.NCBI36) <- seqlevelsStyle(myPeakList)
   annotatedBDP = peaksNearBDP(myPeakList[1:6,],
                                AnnotationData=TSS.human.NCBI36,
                                MaxDistance=5000,
                                PeakLocForDistance = "middle",
                                FeatureLocForDistance = "TSS")
   c(annotatedBDP$percentPeaksWithBDP, annotatedBDP$n.peaks,
      annotatedBDP$n.peaksWithBDP)
}
```
permPool-class *Class* "permPool"

# <span id="page-62-0"></span>Description

An object of class "permPool" represents the possible locations to do permutation test.

## Objects from the Class

Objects can be created by calls of the form new("permPool", grs="GRangesList", N="integer").

# Slots

grs object of "GRangesList" The list of binding ranges N vector of "integer", permutation number for each ranges

## Methods

\$, \$<- Get or set the slot of [permPool](#page-62-0)

#### See Also

[preparePool,](#page-65-0) [peakPermTest](#page-57-0)

Draw a pie chart with percentage

# Usage

```
pie1(x, labels = names(x), edges = 200,radius = 0.8, clockwise = FALSE,
                  init.angle = if (clockwise) 90 else 0,
                  density = NULL, angle = 45,
                  col = NULL, border = NULL, lty = NULL,
                  main = NULL, percentage=TRUE, rawNumber=FALSE,
                  digits=3, cutoff=0.01,
                  legend=FALSE, legendpos="topright", legendcol=2,
                  radius.innerlabel = radius, ...)
```
# Arguments

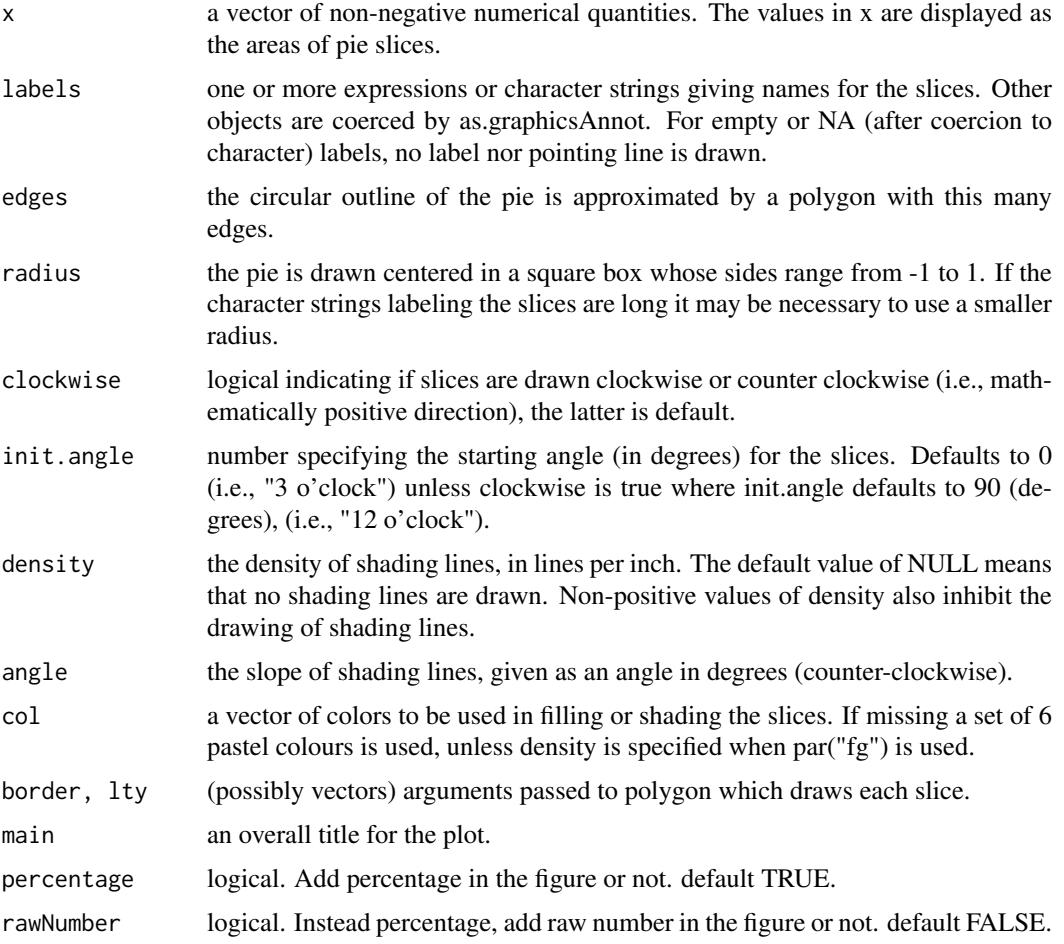

# plotBinOverRegions 65

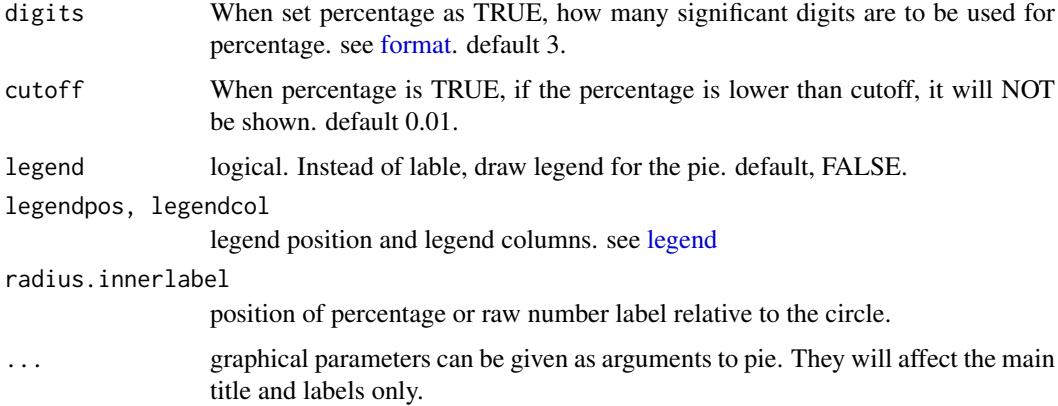

# Author(s)

Jianhong Ou

# See Also

[pie](#page-0-0)

# Examples

pie1(1:5)

plotBinOverRegions *plot the coverage of regions*

# Description

plot the output of [binOverRegions](#page-21-0) or [binOverGene](#page-20-0)

# Usage

```
plotBinOverRegions(dat, ...)
```
## Arguments

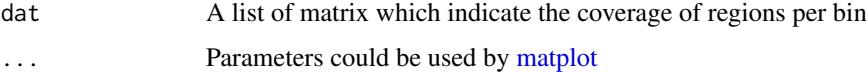

# Author(s)

Jianhong Ou

# See Also

[binOverRegions,](#page-21-0) [binOverGene](#page-20-0)

# Examples

```
if(interactive()){
path <- system.file("extdata", package="ChIPpeakAnno")
library(TxDb.Hsapiens.UCSC.hg19.knownGene)
library(rtracklayer)
files <- dir(path, "bigWig")
if(.Platform$OS.type != "windows"){
cvglists <- lapply(file.path(path, files), import,
                   format="BigWig", as="RleList")
names(cvglists) <- sub(".bigWig", "", files)
d <- binOverGene(cvglists, TxDb.Hsapiens.UCSC.hg19.knownGene)
plotBinOverRegions(d)
}
}
```
<span id="page-65-0"></span>preparePool *prepare data for permutation test*

# Description

prepare data for permutation test [peakPermTest](#page-57-0)

## Usage

```
preparePool(TxDb, template, bindingDistribution,
           bindingType = c("TSS", "geneEnd"),
            featureType = c("transcript", "exon"),
            seqn = NA
```
# Arguments

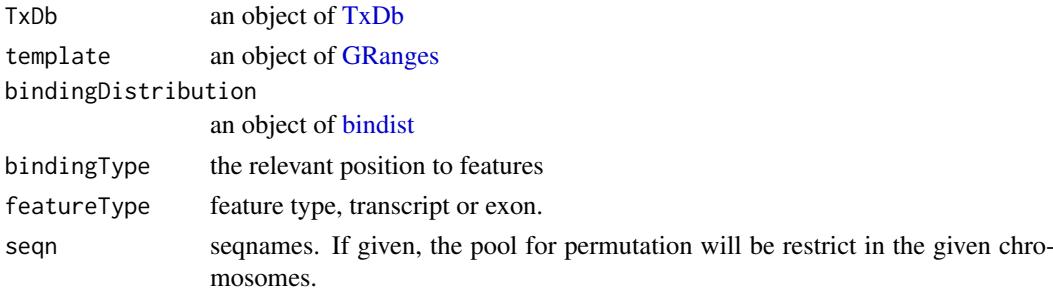

#### Value

a list with two elements, grs, a list of [GRanges.](#page-0-0) N, the numbers of elements should be drawn from in each GRanges.

## Author(s)

Jianhong Ou

## See Also

[peakPermTest,](#page-57-0) [bindist](#page-19-0)

## reCenterPeaks 67

## Examples

```
if(Sys.getenv("USER")=="jianhongou"){
    path <- system.file("extdata", package="ChIPpeakAnno")
    peaksA <- toGRanges(file.path(path, "peaks.narrowPeak"),
                        format="narrowPeak")
    peaksB <- toGRanges(file.path(path, "MACS2_peaks.xls"), format="MACS2")
    library(TxDb.Hsapiens.UCSC.hg19.knownGene)
    ppp <- preparePool(TxDb.Hsapiens.UCSC.hg19.knownGene,
                      peaksA, bindingType="TSS",
                       featureType="transcript")
}
```
reCenterPeaks *re-center the peaks*

## Description

Create a new list of peaks based on the peak centers of given list.

## Usage

```
reCenterPeaks(peaks, width=2000L, ...)
```
## Arguments

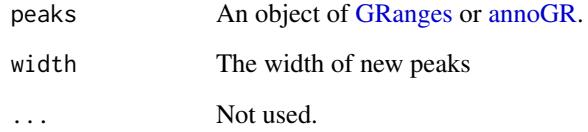

## Value

An object of GRanges.

## Author(s)

Jianhong Ou

```
reCenterPeaks(GRanges("chr1", IRanges(1, 10)), width=2)
```

```
summarizeOverlapsByBins
```
*Perform overlap queries between reads and genomic features by bins*

#### Description

summarizeOverlapsByBins extends [summarizeOverlaps](#page-0-0) by providing fixed window size and step to split each feature into bins and then do queries. It will return counts by signalSummaryFUN, which applied to bins in one feature, for each feature.

#### Usage

```
summarizeOverlapsByBins(targetRegions, reads,
                            windowSize=50, step=10,
                            signalSummaryFUN=max,
                            mode=countByOverlaps, ...)
```
## Arguments

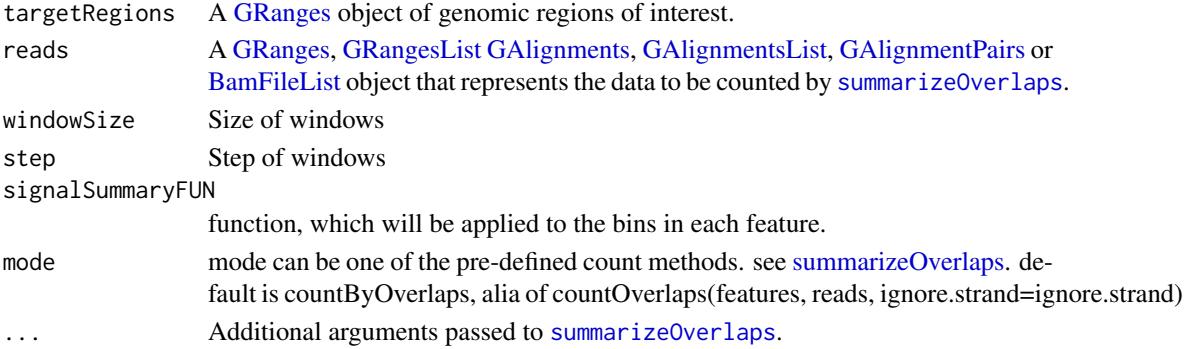

## Value

A [RangedSummarizedExperiment](#page-0-0) object. The assays slot holds the counts, rowRanges holds the annotation from features.

## Author(s)

Jianhong Ou

```
fls <- list.files(system.file("extdata", package="GenomicAlignments"),
              recursive=TRUE, pattern="*bam$", full=TRUE)
names(fls) <- basename(fls)
genes <- GRanges(
    seqnames = c(rep("chr2L", 4), rep("chr2R", 5), rep("chr3L", 2)),ranges = IRanges(c(1000, 3000, 4000, 7000, 2000, 3000, 3600,
                       4000, 7500, 5000, 5400),
                     width=c(rep(500, 3), 600, 900, 500, 300, 900,
                             300, 500, 500),
                     names=letters[1:11]))
se <- summarizeOverlapsByBins(genes, fls, windowSize=50, step=10)
```
summarizePatternInPeaks

*Output a summary of the occurrence of each pattern in the sequences.*

# Description

Output a summary of the occurrence of each pattern in the sequences.

#### Usage

```
summarizePatternInPeaks(patternFilePath, format = "fasta",skip=0L,
                        BSgenomeName, peaks, outfile, append = FALSE)
```
# Arguments

patternFilePath

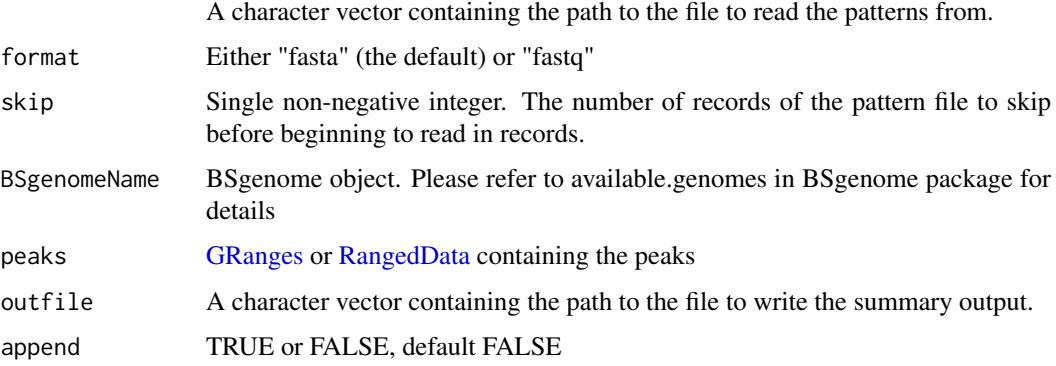

# Value

A data frame with 3 columns as n.peaksWithPattern (number of peaks with the pattern), n.totalPeaks (total number of peaks in the input) and Pattern (the corresponding pattern). The summary will consider both strand (including reverse complement).

# Author(s)

Lihua Julie Zhu

```
peaks = RangedData(IRanges(start=c(100, 500), end=c(300, 600),
                          names=c("peak1", "peak2")),
                   space=c("NC_008253", "NC_010468"))
filepath =system.file("extdata", "examplePattern.fa",
                      package="ChIPpeakAnno")
library(BSgenome.Ecoli.NCBI.20080805)
summarizePatternInPeaks(patternFilePath=filepath, format="fasta",
                        skip=0L, BSgenomeName=Ecoli, peaks=peaks)
```
tileCount extends [summarizeOverlaps](#page-0-0) by providing fixed window size and step to split whole genome into windows and then do queries. It will return counts in each windows.

# Usage

```
tileCount(reads, genome, windowSize=1e6, step=1e6,
                      keepPartialWindow=FALSE,
                      mode=countByOverlaps, ...)
```
# Arguments

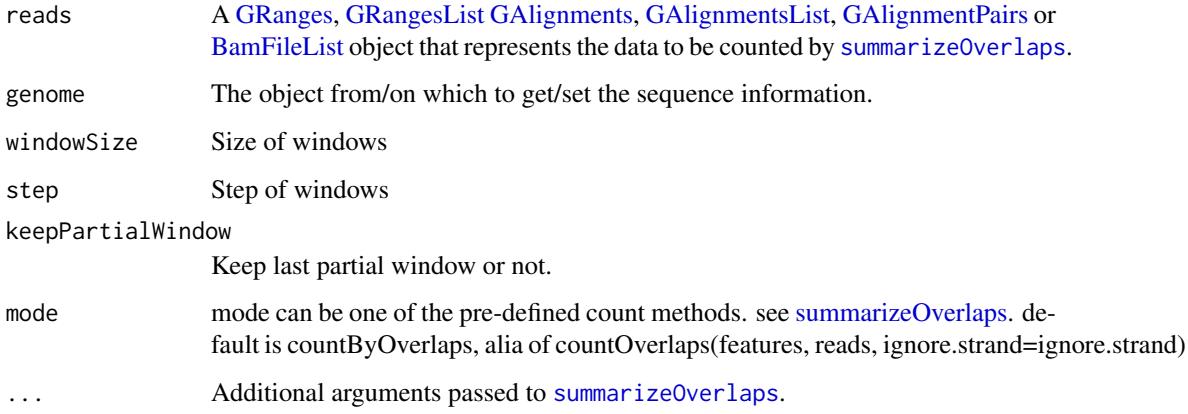

## Value

A [RangedSummarizedExperiment](#page-0-0) object. The assays slot holds the counts, rowRanges holds the annotation from genome.

## Author(s)

Jianhong Ou

```
fls <- list.files(system.file("extdata", package="GenomicAlignments"),
             recursive=TRUE, pattern="*bam$", full=TRUE)
names(fls) <- basename(fls)
genes <- GRanges(seqlengths = c(chr2L=7000, chr2R=10000))
se <- tileCount(fls, genes, windowSize=1000, step=500)
```
tileGRanges returns a set of genomic regions by sliding the windows in a given step. Each window is called a "tile".

## Usage

```
tileGRanges(targetRegions, windowSize, step, keepPartialWindow=FALSE, ...)
```
# Arguments

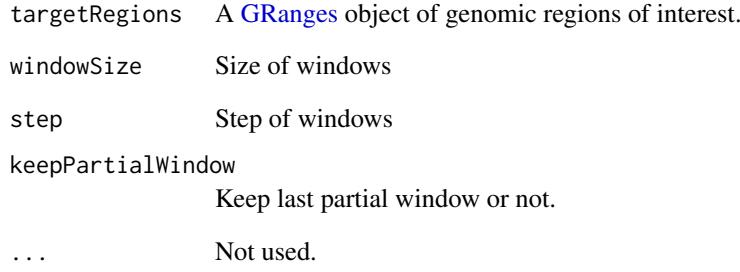

## Value

A [GRanges](#page-0-0) object.

## Author(s)

Jianhong Ou

```
genes <- GRanges(
    seqnames = c(rep("chr2L", 4), rep("chr2R", 5), rep("chr3L", 2)),
    ranges = IRanges(c(1000, 3000, 4000, 7000, 2000, 3000, 3600,
                       4000, 7500, 5000, 5400),
                     width=c(rep(500, 3), 600, 900, 500, 300, 900,
                             300, 500, 500),
                     names=letters[1:11]))
se <- tileGRanges(genes, windowSize=50, step=10)
```
Convert UCSC BED format and its variants, such as GFF, or any user defined dataset such as RangedDate or MACS output file to GRanges

## Usage

```
## S4 method for signature 'character'
toGRanges(data, format=c("BED", "GFF",
                                  "MACS", "MACS2", "MACS2.broad",
                                  "narrowPeak", "broadPeak",
                                   "others"),
                   header=FALSE, comment.char="#", colNames=NULL, ...)
    ## S4 method for signature 'connection'
toGRanges(data, format=c("BED", "GFF",
                                  "MACS", "MACS2", "MACS2.broad",
                                  "narrowPeak", "broadPeak",
                                  "others"),
                   header=FALSE, comment.char="#", colNames=NULL, ...)
    ## S4 method for signature 'data.frame'
toGRanges(data, colNames=NULL, ...)
    ## S4 method for signature 'TxDb'
toGRanges(data, feature=c("gene", "transcript", "exon",
                                   "CDS", "fiveUTR", "threeUTR",
                                    "microRNA", "tRNAs", "geneModel"),
                   OrganismDb, ...)
    ## S4 method for signature 'EnsDb'
toGRanges(data,
                   feature=c("gene", "transcript", "exon", "disjointExons"),
                   ...)
```
# Arguments

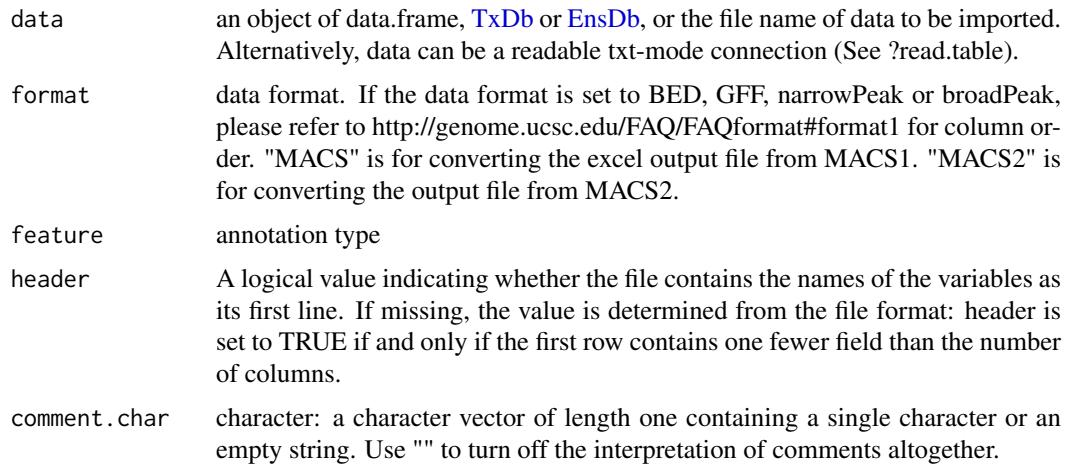
#### <span id="page-72-0"></span>toGRanges 73

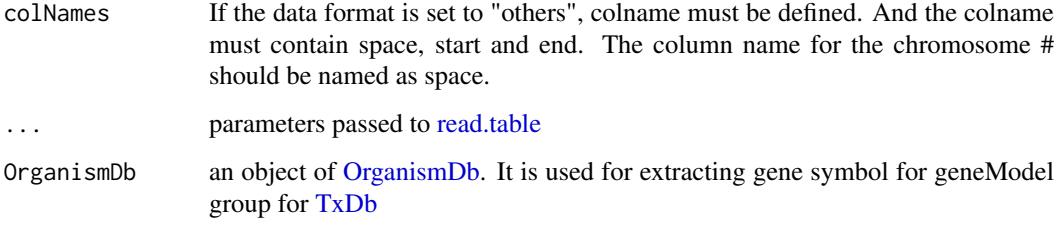

#### Value

An object of [GRanges](#page-0-0)

#### Author(s)

Jianhong Ou

```
macs <- system.file("extdata", "MACS_peaks.xls", package="ChIPpeakAnno")
macsOutput <- toGRanges(macs, format="MACS")
if(Sys.getenv("USER")=="jianhongou"){
 ## MACS connection
 macs <- readLines(macs)
 macs <- textConnection(macs)
 macsOutput <- toGRanges(macs, format="MACS")
 close(macs)
 ## bed
 toGRanges(system.file("extdata", "MACS_output.bed", package="ChIPpeakAnno"),
              format="BED")
 ## narrowPeak
 toGRanges(system.file("extdata", "peaks.narrowPeak", package="ChIPpeakAnno"),
             format="narrowPeak")
 ## broadPeak
 toGRanges(system.file("extdata", "TAF.broadPeak", package="ChIPpeakAnno"),
              format="broadPeak")
 ## MACS2
 toGRanges(system.file("extdata", "MACS2_peaks.xls", package="ChIPpeakAnno"),
              format="MACS2")
 ## GFF
 toGRanges(system.file("extdata", "GFF_peaks.gff", package="ChIPpeakAnno"),
              format="GFF")
 ## EnsDb
 library(EnsDb.Hsapiens.v75)
 toGRanges(EnsDb.Hsapiens.v75, feature="gene")
 ## TxDb
 library(TxDb.Hsapiens.UCSC.hg19.knownGene)
 toGRanges(TxDb.Hsapiens.UCSC.hg19.knownGene, feature="gene")
 ## data.frame
 macs <- system.file("extdata", "MACS_peaks.xls", package="ChIPpeakAnno")
 macs <- read.delim(macs, comment.char="#")
 toGRanges(macs)
```
<span id="page-73-0"></span>

## Description

translate pattern containing the IUPAC nucleotide ambiguity codes to regular expression. For example,Y->[C|T], R-> [A|G], S-> [G|C], W-> [A|T], K-> [T|U|G], M-> [A|C], B-> [C|G|T], D-  $>$  [AlGIT], H- $>$  [AlCIT], V- $>$  [AlCIG] and N- $>$  [AlCITIG].

## Usage

translatePattern(pattern)

#### Arguments

pattern a character vector with the IUPAC nucleotide ambiguity codes

## Value

a character vector with the pattern represented as regular expression

#### Author(s)

Lihua Julie Zhu

## See Also

countPatternInSeqs, summarizePatternInPeaks

## Examples

```
pattern1 = "AACCNWMK"
translatePattern(pattern1)
```
TSS.human.GRCh37 *TSS annotation for human sapiens (GRCh37) obtained from biomaRt*

## Description

TSS annotation for human sapiens (GRCh37) obtained from biomaRt

# Usage

data(TSS.human.GRCh37)

#### <span id="page-74-0"></span>Format

A GRanges object with slot start holding the start position of the gene, slot end holding the end position of the gene, slot names holding ensembl gene id, slot seqnames holding the chromosome location where the gene is located and slot strand holding the strinad information. In addition, the following variables are included.

description description of the gene

## Details

The dataset TSS.human.GRCh37 was obtained by:

mart = useMart(biomart = "ENSEMBL\_MART\_ENSEMBL", host="grch37.ensembl.org", path="/biomart/martservice", dataset = "hsapiens\_gene\_ensembl")

getAnnotation(mart, featureType = "TSS")

#### Examples

```
data(TSS.human.GRCh37)
slotNames(TSS.human.GRCh37)
```
TSS.human.GRCh38 *TSS annotation for human sapiens (GRCh38) obtained from biomaRt*

#### Description

TSS annotation for human sapiens (GRCh38) obtained from biomaRt

#### Usage

```
data(TSS.human.GRCh38)
```
## Format

A 'GRanges' [package "GenomicRanges"] object with ensembl id as names.

## Details

used in the examples Annotation data obtained by:

mart = useMart(biomart = "ensembl", dataset = "hsapiens\_gene\_ensembl")

getAnnotation(mart, featureType = "TSS")

```
data(TSS.human.GRCh38)
slotNames(TSS.human.GRCh38)
```
<span id="page-75-0"></span>

#### Description

TSS annotation for human sapiens (NCBI36) obtained from biomaRt

#### Usage

```
data(TSS.human.NCBI36)
```
#### Format

GRanges with slot start holding the start position of the gene, slot end holding the end position of the gene, slot names holding ensembl gene id, slot seqnames holding the chromosome location where the gene is located and slot strand holding the strinad information. In addition, the following variables are included.

description description of the gene

#### Details

used in the examples Annotation data obtained by:

```
mart = useMart(biomart = "ensembl_mart_47", dataset = "hsapiens_gene_ensembl", archive=TRUE)
```

```
getAnnotation(mart, featureType = "TSS")
```
#### Examples

data(TSS.human.NCBI36) slotNames(TSS.human.NCBI36)

TSS.mouse.GRCm38 *TSS annotation data for Mus musculus (GRCm38.p1) obtained from biomaRt*

## Description

TSS annotation data for Mus musculus (GRCm38.p1) obtained from biomaRt

## Usage

data(TSS.mouse.GRCm38)

## Format

GRanges with slot start holding the start position of the gene, slot end holding the end position of the gene, slot names holding ensembl gene id, slot seqnames holding the chromosome location where the gene is located and slot strand holding the strinad information. In addition, the following variables are included.

description description of the gene

#### <span id="page-76-0"></span>Details

Annotation data obtained by:

 $mart = useMart(biomart = "ensemble", dataset = "mmusculus gene ensembl")$ 

getAnnotation(mart, featureType = "TSS")

## Examples

```
data(TSS.mouse.GRCm38)
slotNames(TSS.mouse.GRCm38)
```
TSS.mouse.NCBIM37 *TSS annotation data for mouse (NCBIM37) obtained from biomaRt*

## Description

TSS annotation data for mouse (NCBIM37) obtained from biomaRt

## Usage

```
data(TSS.mouse.NCBIM37)
```
#### Format

GRanges with slot start holding the start position of the gene, slot end holding the end position of the gene, slot names holding ensembl gene id, slot seqnames holding the chromosome location where the gene is located and slot strand holding the strinad information. In addition, the following variables are included.

description description of the gene

#### Details

Annotation data obtained by:

mart = useMart(biomart = "ensembl", dataset = "mmusculus\_gene\_ensembl")

getAnnotation(mart, featureType = "TSS")

```
data(TSS.mouse.NCBIM37)
slotNames(TSS.mouse.NCBIM37)
```
<span id="page-77-0"></span>

#### Description

TSS annotation data for rat (RGSC3.4) obtained from biomaRt

#### Usage

```
data(TSS.rat.RGSC3.4)
```
## Format

GRanges with slot start holding the start position of the gene, slot end holding the end position of the gene, slot names holding ensembl gene id, slot seqnames holding the chromosome location where the gene is located and slot strand holding the strinad information. In addition, the following variables are included.

description description of the gene

#### Details

Annotation data obtained by:

mart = useMart(biomart = "ensembl", dataset = "rnorvegicus\_gene\_ensembl")

getAnnotation(mart, featureType = "TSS")

## Examples

data(TSS.rat.RGSC3.4) slotNames(TSS.rat.RGSC3.4)

TSS.rat.Rnor\_5.0 *TSS annotation data for Rattus norvegicus (Rnor\_5.0) obtained from biomaRt*

## Description

TSS annotation data for Rattus norvegicus (Rnor\_5.0) obtained from biomaRt

## Usage

data(TSS.rat.Rnor\_5.0)

## Format

GRanges with slot start holding the start position of the gene, slot end holding the end position of the gene, slot names holding ensembl gene id, slot seqnames holding the chromosome location where the gene is located and slot strand holding the strinad information. In addition, the following variables are included.

description description of the gene

#### <span id="page-78-0"></span>Details

Annotation data obtained by:

mart = useMart(biomart = "ensembl", dataset = "rnorvegicus\_gene\_ensembl")

getAnnotation(mart, featureType = "TSS")

#### Examples

```
data(TSS.rat.Rnor_5.0)
slotNames(TSS.rat.Rnor_5.0)
```
TSS.zebrafish.Zv8 *TSS annotation data for zebrafish (Zv8) obtained from biomaRt*

#### Description

A GRanges object to annotate TSS for zebrafish (Zv8) obtained from biomaRt

#### Usage

```
data(TSS.zebrafish.Zv8)
```
## Format

GRanges with slot start holding the start position of the gene, slot end holding the end position of the gene, slot names holding ensembl gene id, slot seqnames holding the chromosome location where the gene is located and slot strand holding the strinad information. In addition, the following variables are included.

description description of the gene

## Details

Annotation data obtained by: mart <- useMart(biomart="ENSEMBL\_MART\_ENSEMBL", host="may2009.archive.ensembl.org path="/biomart/martservice", dataset="drerio\_gene\_ensembl")

getAnnotation(mart, featureType = "TSS")

```
data(TSS.zebrafish.Zv8)
slotNames(TSS.zebrafish.Zv8)
```
<span id="page-79-0"></span>TSS.zebrafish.Zv9 *TSS annotation for Danio rerio (Zv9) obtained from biomaRt*

#### Description

TSS annotation for Danio rerio (Zv9) obtained from biomaRt

# Usage

```
data(TSS.zebrafish.Zv9)
```
## Format

GRanges with slot start holding the start position of the gene, slot end holding the end position of the gene, slot names holding ensembl gene id, slot seqnames holding the chromosome location where the gene is located and slot strand holding the strinad information. In addition, the following variables are included.

description description of the gene

#### Details

Annotation data obtained by:

mart <- useMart(biomart="ENSEMBL\_MART\_ENSEMBL", host="mar2015.archive.ensembl.org", path="/biomart/martservice", dataset="drerio\_gene\_ensembl")

getAnnotation(mart, featureType = "TSS")

#### Examples

data(TSS.zebrafish.Zv9) slotNames(TSS.zebrafish.Zv9)

wgEncodeTfbsV3 *transcription factor binding site clusters (V3) from ENCODE*

## Description

possible binding pool for human (hg19) from transcription factor binding site clusters (V3) from ENCODE data and removed the HOT spots

## Usage

```
data("wgEncodeTfbsV3")
```
#### Format

An object of GRanges.

#### <span id="page-80-0"></span>write2FASTA 81

#### Details

How to generate the data:

temp <- tempfile() download.file(file.path("http://hgdownload.cse.ucsc.edu", "goldenPath", "hg19", "encodeDCC", "wgEncodeRegTfbsClustered", "wgEncodeRegTfbsClusteredV3.bed.gz"), temp) data <- read.delim(gzfile(temp, "r"), header=FALSE) unlink(temp)  $collames(data)[1:4] \leq c("sequences", "start", "end", "TF")$ wgEncodeRegTfbsClusteredV3 <- GRanges(as.character(data\$seqnames), IRanges(data\$start, data\$end), TF=data\$TF) data(HOT.spots) hot <- reduce(unlist(HOT.spots)) ol <- findOverlaps(wgEncodeRegTfbsClusteredV3, hot) wgEncodeTfbsV3 <- wgEncodeRegTfbsClusteredV3[-unique(queryHits(ol))] wgEncodeTfbsV3 <- reduce(wgEncodeTfbsV3) save(list="wgEncodeTfbsV3", file="data/wgEncodeTfbsV3.rda", compress="xz", compression\_level=9)

## Source

http://hgdownload.cse.ucsc.edu/goldenPath/hg19/encodeDCC/ wgEncodeRegTfbsClustered/wgEncodeRegTfbsClustere

#### Examples

data(wgEncodeTfbsV3) head(wgEncodeTfbsV3)

write2FASTA *Write sequences to a file in fasta format*

## Description

Write the sequences obtained from getAllPeakSequence to a file in fasta format leveraging write-FASTA in Biostrings package. FASTA is a simple file format for biological sequence data. A FASTA format file contains one or more sequences and there is a header line which begins with a > proceeding each sequence.

## Usage

write2FASTA(mySeq, file="", width=80)

## <span id="page-81-0"></span>Arguments

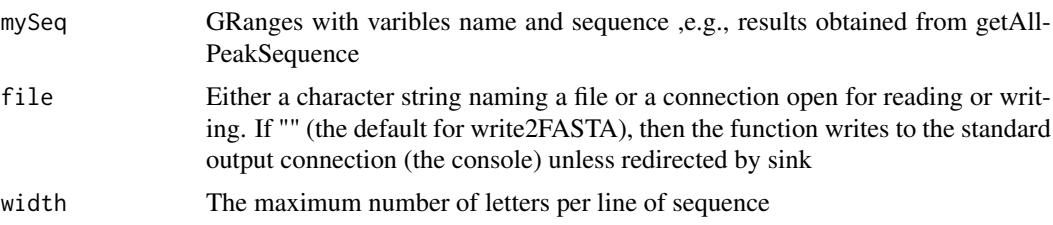

## Value

Output as FASTA file format to the naming file or the console.

## Author(s)

Lihua Julie Zhu

## Examples

```
peaksWithSequences = GRanges(seqnames=c("1", "2"),
IRanges(start=c(1000, 2000),
end=c(1010, 2010),
names=c("id1", "id2")),
sequence= c("CCCCCCCCGGGGG", "TTTTTTTAAAAAA"))
```
write2FASTA(peaksWithSequences, file="testseq.fasta", width=50)

xget *Return the value from a Bimap objects*

## Description

Search by name for an Bimap object.

### Usage

```
xget(x, envir, mode, ifnotfound=NA, inherits,
   output=c("all", "first"))
```
## Arguments

x, envir, mode, if[notfo](#page-0-0)und, inherits see mget output return the all or first item for each query

## Value

a character vector

## Author(s)

Jianhong Ou

<span id="page-82-0"></span>xget 83

# See Also

See Also as [mget](#page-0-0), [mget](#page-0-0)

# Examples

library(org.Hs.eg.db) xget(as.character(1:10), org.Hs.egSYMBOL)

# Index

∗Topic classes annoGR-class, [8](#page-7-0) bindist-class, [20](#page-19-0) permPool-class, [63](#page-62-0) ∗Topic datasets annotatedPeak, [11](#page-10-0) enrichedGO, [29](#page-28-0) ExonPlusUtr.human.GRCh37, [31](#page-30-0) HOT.spots, [50](#page-49-0) myPeakList, [56](#page-55-0) Peaks.Ste12.Replicate1, [60](#page-59-0) Peaks.Ste12.Replicate2, [60](#page-59-0) Peaks.Ste12.Replicate3, [61](#page-60-0) TSS.human.GRCh37, [74](#page-73-0) TSS.human.GRCh38, [75](#page-74-0) TSS.human.NCBI36, [76](#page-75-0) TSS.mouse.GRCm38, [76](#page-75-0) TSS.mouse.NCBIM37, [77](#page-76-0) TSS.rat.RGSC3.4, [78](#page-77-0) TSS.rat.Rnor\_5.0, [78](#page-77-0) TSS.zebrafish.Zv8, [79](#page-78-0) TSS.zebrafish.Zv9, [80](#page-79-0) wgEncodeTfbsV3, [80](#page-79-0) ∗Topic graph makeVennDiagram, [53](#page-52-0) ∗Topic misc addAncestors, [5](#page-4-0) addGeneIDs, [5](#page-4-0) addMetadata, [7](#page-6-0) annoPeaks, [9](#page-8-0) annotatePeakInBatch, [12](#page-11-0) assignChromosomeRegion, [16](#page-15-0) bdp, [18](#page-17-0) BED2RangedData, [19](#page-18-0) binOverFeature, [20](#page-19-0) condenseMatrixByColnames, [25](#page-24-0) convert2EntrezID, [25](#page-24-0) countPatternInSeqs, [26](#page-25-0) egOrgMap, [28](#page-27-0) estFragmentLength, [30](#page-29-0) estLibSize, [31](#page-30-0) featureAlignedDistribution, [32](#page-31-0) featureAlignedExtendSignal, [33](#page-32-0)

featureAlignedHeatmap, [34](#page-33-0) featureAlignedSignal, [36](#page-35-0) findEnhancers, [37](#page-36-0) findOverlappingPeaks, [38](#page-37-0) findOverlapsOfPeaks, [40](#page-39-0) findVennCounts, [42](#page-41-0) getAllPeakSequence, [43](#page-42-0) getAnnotation, [44](#page-43-0) getEnrichedGO, [45](#page-44-0) getEnrichedPATH, [47](#page-46-0) getVennCounts, [48](#page-47-0) GFF2RangedData, [49](#page-48-0) IDRfilter, [52](#page-51-0) mergePlusMinusPeaks, [54](#page-53-0) oligoFrequency, [56](#page-55-0) oligoSummary, [57](#page-56-0) peakPermTest, [58](#page-57-0) peaksNearBDP, [62](#page-61-0) pie1, [64](#page-63-0) preparePool, [66](#page-65-0) reCenterPeaks, [67](#page-66-0) summarizeOverlapsByBins, [68](#page-67-0) summarizePatternInPeaks, [69](#page-68-0) tileCount, [70](#page-69-0) tileGRanges, [71](#page-70-0) toGRanges, [72](#page-71-0) translatePattern, [74](#page-73-0) write2FASTA, [81](#page-80-0) xget, [82](#page-81-0) ∗Topic package ChIPpeakAnno-package, [3](#page-2-0) \$,bindist-method *(*bindist-class*)*, [20](#page-19-0) \$,permPool-method *(*permPool-class*)*, [63](#page-62-0) \$<-,bindist-method *(*bindist-class*)*, [20](#page-19-0) \$<-,permPool-method *(*permPool-class*)*, [63](#page-62-0)

acf, *[30](#page-29-0)* addAncestors, [5](#page-4-0) addGeneIDs, [5,](#page-4-0) *[14](#page-13-0)* addMetadata, [7](#page-6-0) annoGR, *[12](#page-11-0)*, *[14](#page-13-0)*, *[18](#page-17-0)*, *[21](#page-20-0)*, *[67](#page-66-0)* annoGR *(*annoGR-class*)*, [8](#page-7-0) annoGR,EnsDb-method *(*annoGR-class*)*, [8](#page-7-0) annoGR,GRanges-method *(*annoGR-class*)*, [8](#page-7-0)

#### INDEX 85

annoGR,TxDb-method *(*annoGR-class*)*, [8](#page-7-0) annoGR-class, [8](#page-7-0) annoPeaks, [9,](#page-8-0) *[13,](#page-12-0) [14](#page-13-0)*, *[18](#page-17-0)* annotatedPeak, [11](#page-10-0) annotatePeakInBatch, *[10](#page-9-0)*, [12,](#page-11-0) *[38](#page-37-0)*, *[41](#page-40-0)* assignChromosomeRegion, [15](#page-14-0)

BamFileList, *[68](#page-67-0)*, *[70](#page-69-0)* bdp, [18](#page-17-0) BED2RangedData, [19](#page-18-0) BED2RangedData-deprecated *(*BED2RangedData*)*, [19](#page-18-0) bindist, *[20](#page-19-0)*, *[59](#page-58-0)*, *[66](#page-65-0)* bindist *(*bindist-class*)*, [20](#page-19-0) bindist-class, [20](#page-19-0) bindist-method *(*bindist-class*)*, [20](#page-19-0) binOverFeature, [20](#page-19-0) binOverGene, [21,](#page-20-0) *[23](#page-22-0)*, *[65](#page-64-0)* binOverRegions, *[22](#page-21-0)*, [22,](#page-21-0) *[65](#page-64-0)*

```
ChIPpeakAnno (ChIPpeakAnno-package), 3
ChIPpeakAnno-deprecated, 23
ChIPpeakAnno-package, 3
coerce,annoGR,GRanges-method
        (annoGR-class), 8
coerce,GRanges,annoGR-method
        (annoGR-class), 8
condenseMatrixByColnames, 25
convert2EntrezID, 25
countPatternInSeqs, 26
cumulativePercentage, 27
```
Date, *[8,](#page-7-0) [9](#page-8-0)* Deprecated, *[24](#page-23-0)*

egOrgMap, [28](#page-27-0) enrichedGO, [29](#page-28-0) EnsDb, *[8,](#page-7-0) [9](#page-8-0)*, *[72](#page-71-0)* estFragmentLength, [30,](#page-29-0) *[34](#page-33-0)* estLibSize, [31,](#page-30-0) *[34](#page-33-0)* ExonPlusUtr.human.GRCh37, [31](#page-30-0)

```
featureAlignedDistribution, 32, 35, 36
featureAlignedExtendSignal, 33
featureAlignedHeatmap, 33, 34, 36
featureAlignedSignal, 32–35, 36
findEnhancers, 37
findOverlappingPeaks, 14, 38, 41, 49
findOverlappingPeaks-deprecated
        (findOverlappingPeaks), 38
findOverlaps, 24, 38, 40, 42, 48, 52, 53, 58
findOverlapsOfPeaks, 7, 8, 24, 39, 40, 54
findVennCounts, 42
```
format, *[65](#page-64-0)* frequency, *[57,](#page-56-0) [58](#page-57-0)* GAlignmentPairs, *[68](#page-67-0)*, *[70](#page-69-0)* GAlignments, *[68](#page-67-0)*, *[70](#page-69-0)* GAlignmentsList, *[68](#page-67-0)*, *[70](#page-69-0)* getAllPeakSequence, [43,](#page-42-0) *[56,](#page-55-0) [57](#page-56-0)* getAnnotation, *[14](#page-13-0)*, [44](#page-43-0) getBM, *[6,](#page-5-0) [7](#page-6-0)* getEnrichedGO, [45](#page-44-0) getEnrichedPATH, [47](#page-46-0) getVennCounts, *[41](#page-40-0)*, [48](#page-47-0) GFF2RangedData, [49](#page-48-0) GFF2RangedData-deprecated *(*GFF2RangedData*)*, [49](#page-48-0) GRanges, *[8](#page-7-0)[–10](#page-9-0)*, *[12](#page-11-0)*, *[14](#page-13-0)*, *[18](#page-17-0)*, *[21](#page-20-0)*, *[24](#page-23-0)*, *[27](#page-26-0)*, *[32,](#page-31-0) [33](#page-32-0)*, *[35](#page-34-0)[–37](#page-36-0)*, *[39](#page-38-0)[–41](#page-40-0)*, *[43,](#page-42-0) [44](#page-43-0)*, *[48](#page-47-0)*, *[52,](#page-51-0) [53](#page-52-0)*, *[58](#page-57-0)*, *[62](#page-61-0)*, *[66](#page-65-0)[–71](#page-70-0)*, *[73](#page-72-0)* GRangesList, *[68](#page-67-0)*, *[70](#page-69-0)* HOT.spots, [50](#page-49-0) IDRfilter, [52](#page-51-0) info *(*annoGR-class*)*, [8](#page-7-0) info,annoGR-method *(*annoGR-class*)*, [8](#page-7-0) legend, *[65](#page-64-0)* listAttributes(mart), *[6](#page-5-0)* listFilters(mart), *[6](#page-5-0)* makeVennDiagram, *[14](#page-13-0)*, *[41](#page-40-0)*, *[49](#page-48-0)*, [53](#page-52-0) matplot, *[32](#page-31-0)*, *[65](#page-64-0)* mergePlusMinusPeaks, [54](#page-53-0) mget, *[82,](#page-81-0) [83](#page-82-0)* myPeakList, [56](#page-55-0) numOverlaps, *[59](#page-58-0)* oligoFrequency, [56](#page-55-0) oligoSummary, *[57](#page-56-0)*, [57](#page-56-0) OrganismDb, *[73](#page-72-0)* overlappingPeaks, *[7](#page-6-0)* overlappingPeaks *(*findOverlapsOfPeaks*)*, [40](#page-39-0) overlappingPeaks-class *(*findOverlapsOfPeaks*)*, [40](#page-39-0) peakPermTest, *[20](#page-19-0)*, *[53,](#page-52-0) [54](#page-53-0)*, [58,](#page-57-0) *[63](#page-62-0)*, *[66](#page-65-0)* Peaks.Ste12.Replicate1, [60](#page-59-0) Peaks.Ste12.Replicate2, [60](#page-59-0) Peaks.Ste12.Replicate3, [61](#page-60-0) peaksNearBDP, *[14](#page-13-0)*, [62](#page-61-0) permPool, *[59](#page-58-0)*, *[63](#page-62-0)* permPool *(*permPool-class*)*, [63](#page-62-0)

```
permPool-class
, 63
permPool-method
(permPool-class
)
, 63
permTest
, 59
pie
, 65
pie1
, 64
plotBinOverRegions
, 22
, 23
, 65
preparePool
, 20
, 59
, 63
, 66
```

```
RangedData
, 24
, 39
, 44
, 48
, 62
, 69
RangedSummarizedExperiment
, 68
, 70
read.table
, 73
reCenterPeaks
, 67
RleList
, 22
, 23
, 32
, 35
, 36
```
SimpleRleList , *[22](#page-21-0) , [23](#page-22-0)* , *[32](#page-31-0)* , *[35](#page-34-0) , [36](#page-35-0)* summarizeOverlaps , *[27](#page-26-0)* , *[68](#page-67-0)* , *[70](#page-69-0)* summarizeOverlapsByBins , [68](#page-67-0) summarizePatternInPeaks , *[14](#page-13-0)* , [69](#page-68-0)

```
tileCount
, 70
tileGRanges
, 71
toGRanges
, 19
, 24
, 72
toGRanges,character-method
(toGRanges
)
,
        72
toGRanges,connection-method (toGRanges), 72
toGRanges,data.frame-method (toGRanges), 72
toGRanges,EnsDb-method
(toGRanges
)
, 72
toGRanges,RangedData-method (toGRanges), 72
toGRanges,TxDb-method
(toGRanges
)
, 72
translatePattern
, 74
TSS.human.GRCh37
, 74
TSS.human.GRCh38
, 75
TSS.human.NCBI36
, 76
TSS.mouse.GRCm38
, 76
TSS.mouse.NCBIM37
, 77
TSS.rat.RGSC3.4
, 78
TSS.rat.Rnor_5.0
, 78
TSS.zebrafish.Zv8
, 79
80
8916,1722235359667273
```

```
useMart
,
6
```
venn.diagram , *[53](#page-52-0) , [54](#page-53-0)*

```
80
81
```
xget , [82](#page-81-0)